#### **INFORMÁTICA PARA ENGENHARIA**

## **ESTRUTURAS DE DECISÃO**

Prof. Dr. Daniel Caetano

2018 - 2

# Objetivos

- Entender a ideia de decisão
- Compreender os operadores relacionais
- Compreender como implementar decisões, decisões múltiplas, compostas e aninhadas

#### • **Atividades Aula 9 – SAVA!**

# Material de Estudo

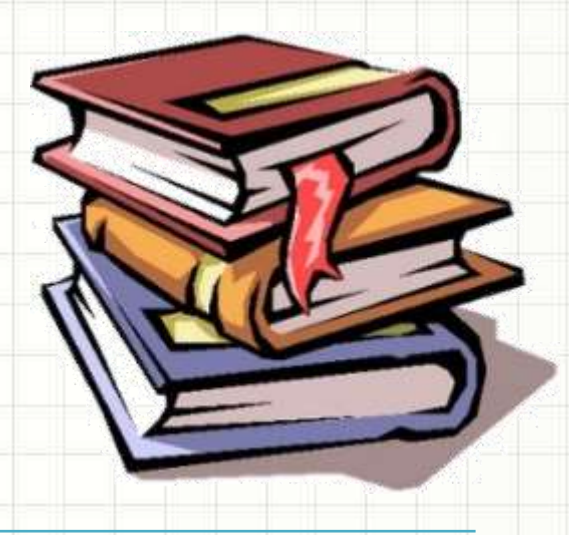

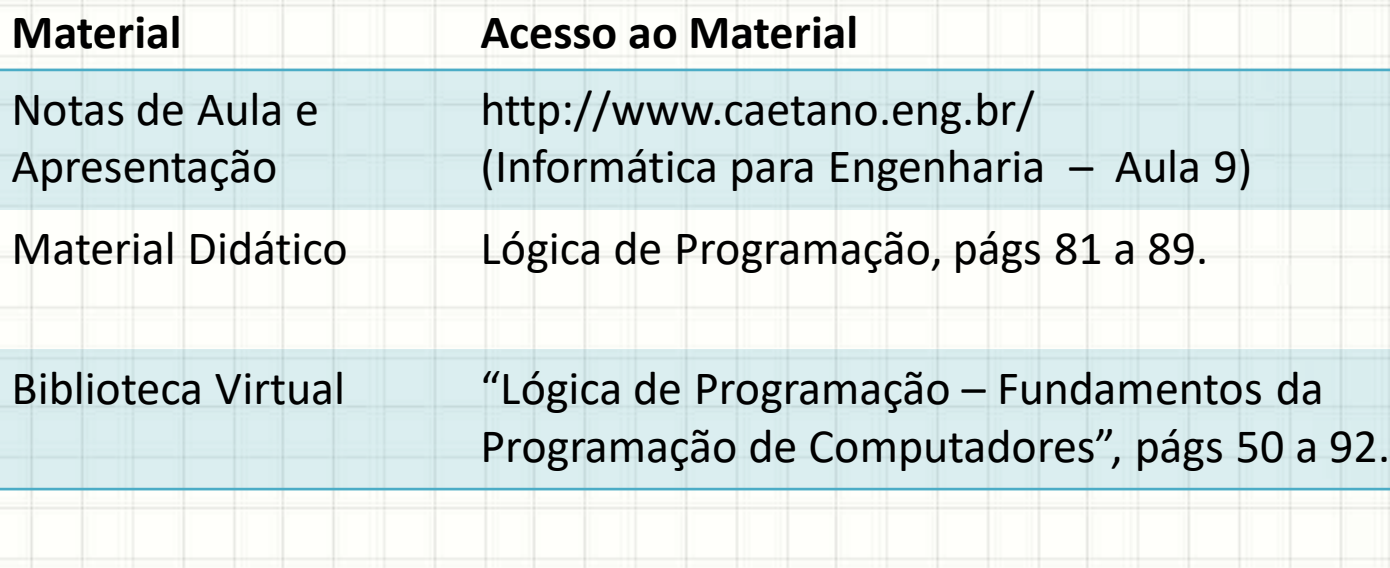

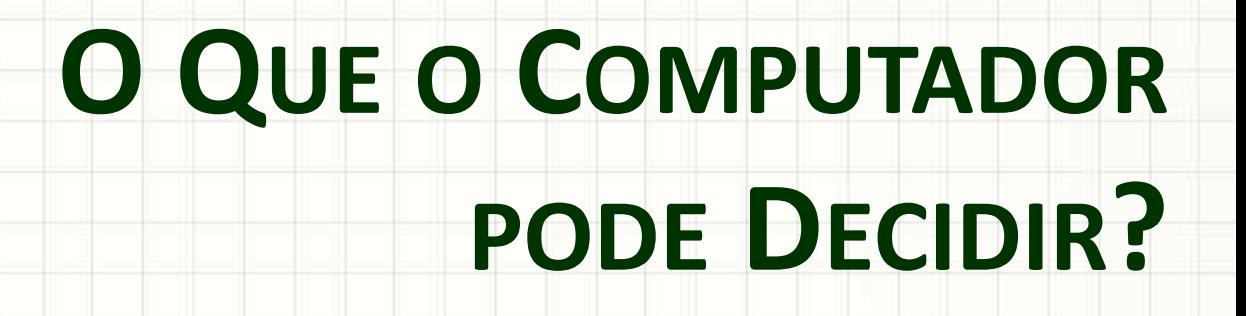

۔

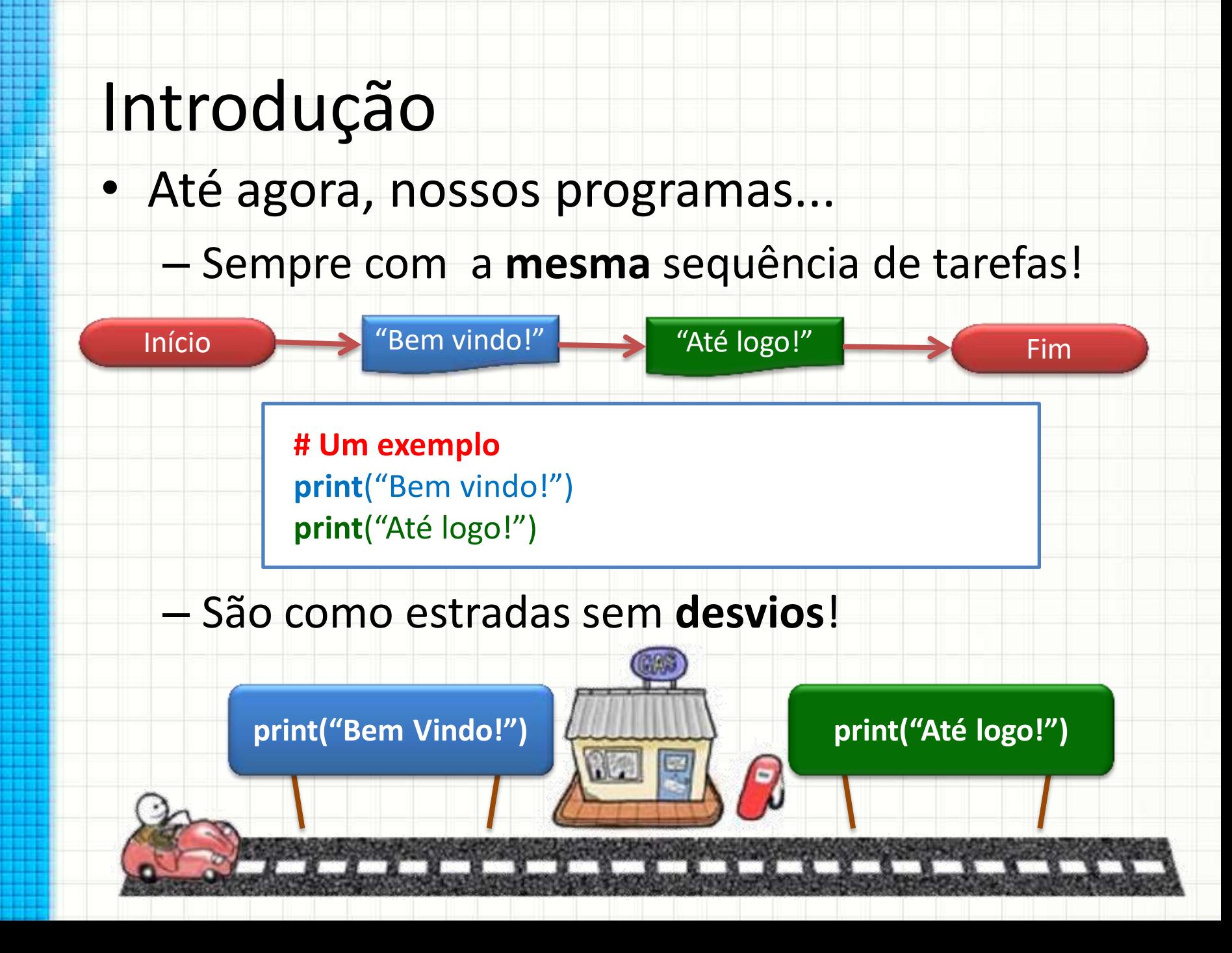

#### Como ele decide qual Introdução caminho seguir?

#### • O mundo real é uma estrada sem desvios?

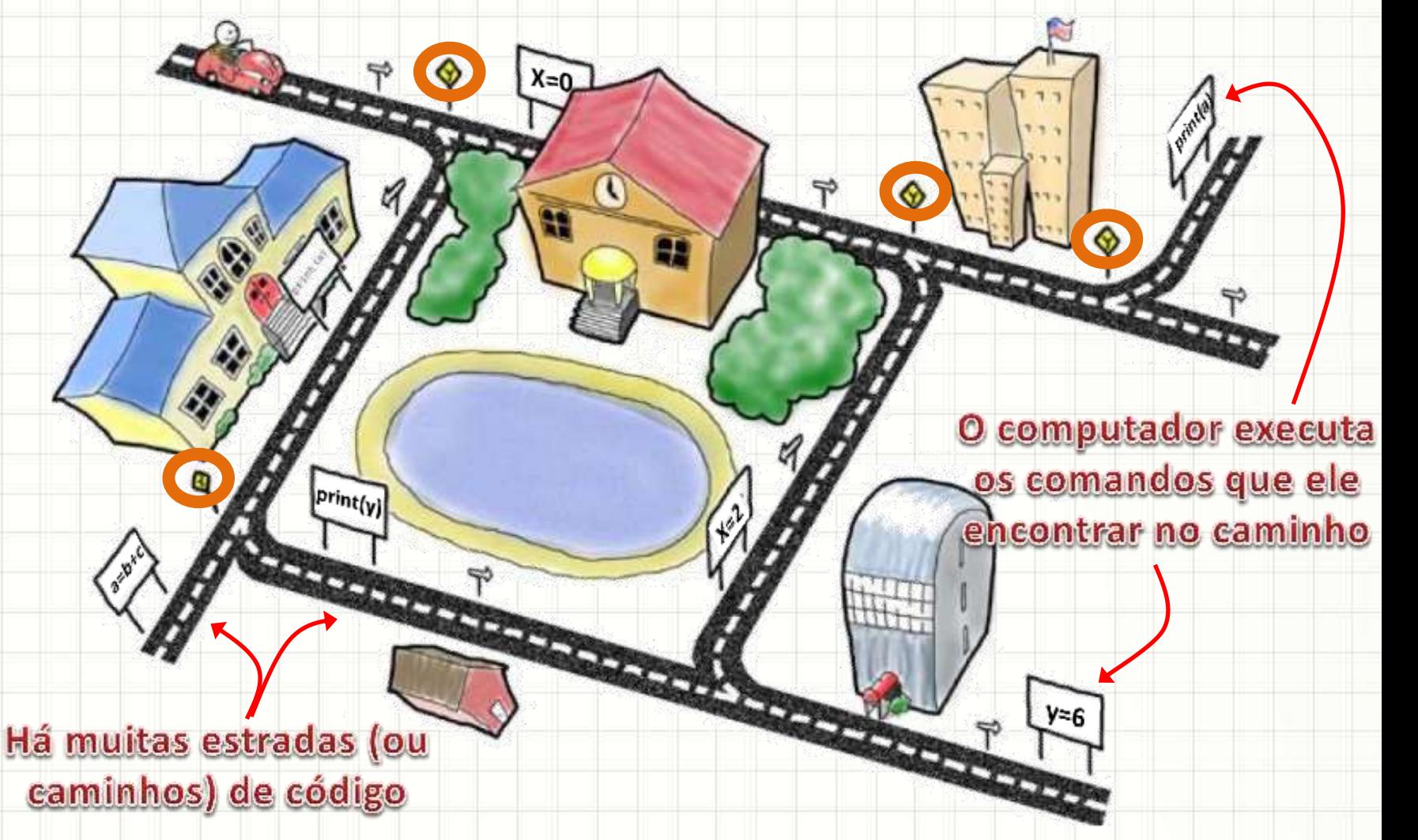

# Introdução

- Como o computador escolhe um caminho?
	- Com um desvio condicional
- Condicional?
	- Decisão com base em uma condição
		- Proposição verdadeira ou falsa

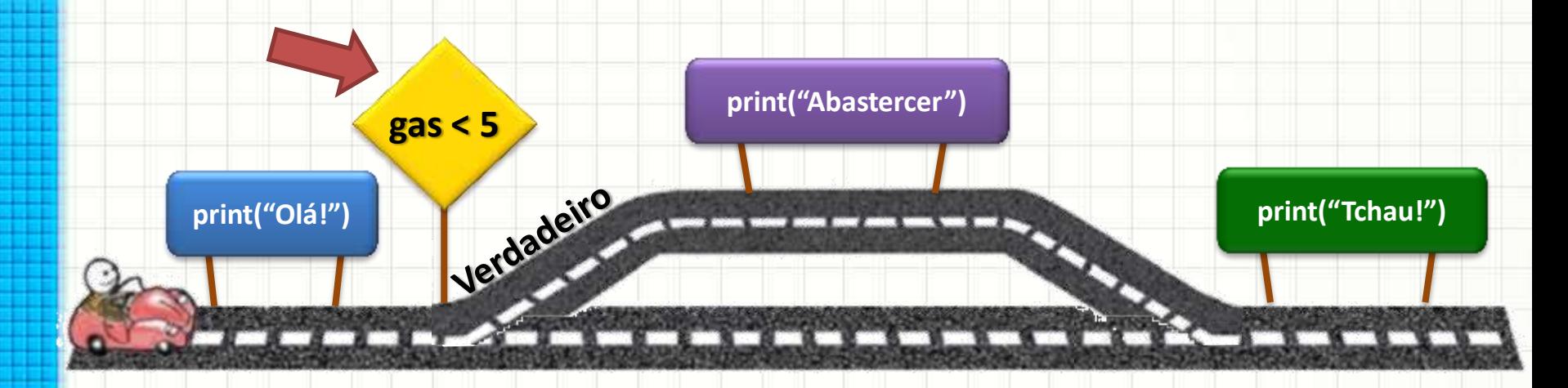

# Decisão no Fluxograma <sub>i Recordando</sub>

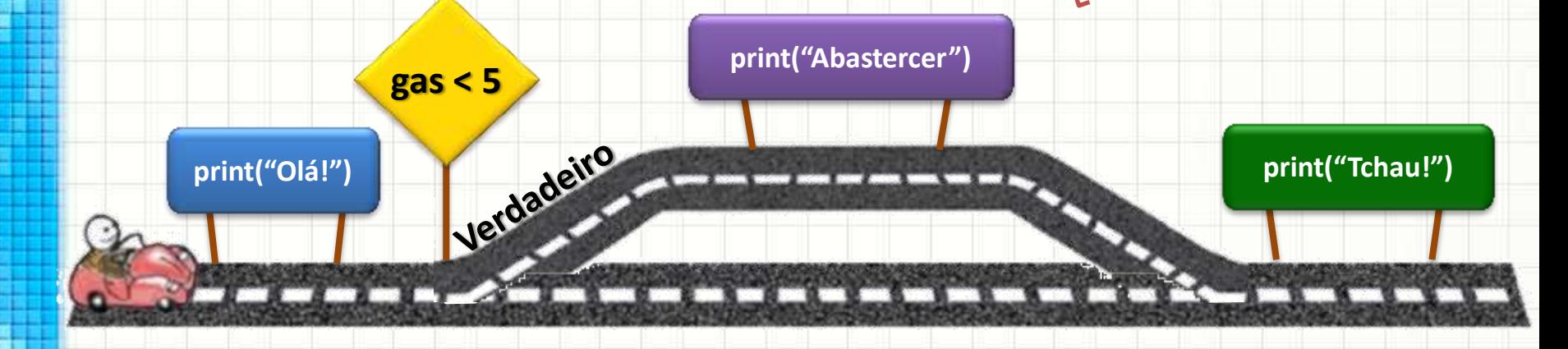

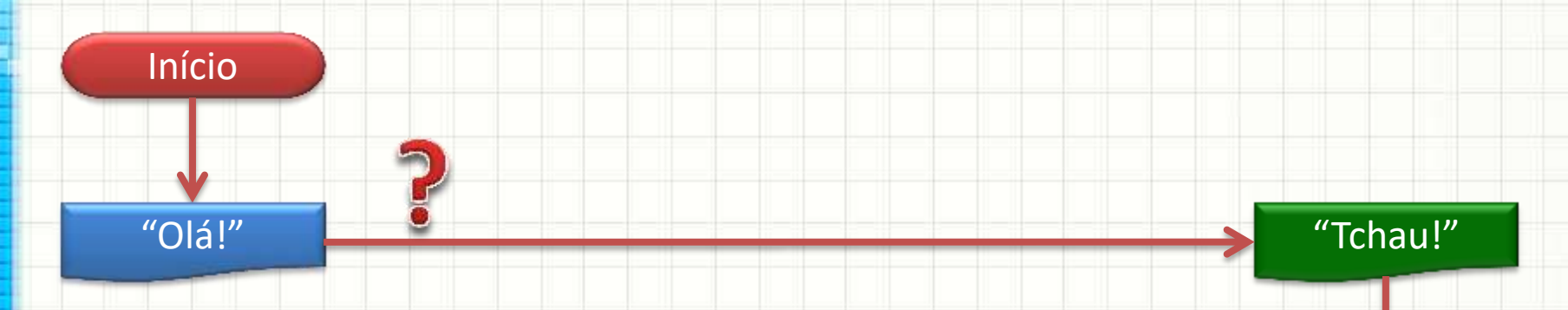

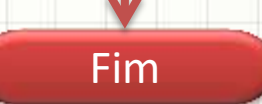

# Decisão no Fluxograma <sub>i Recordando</sub>

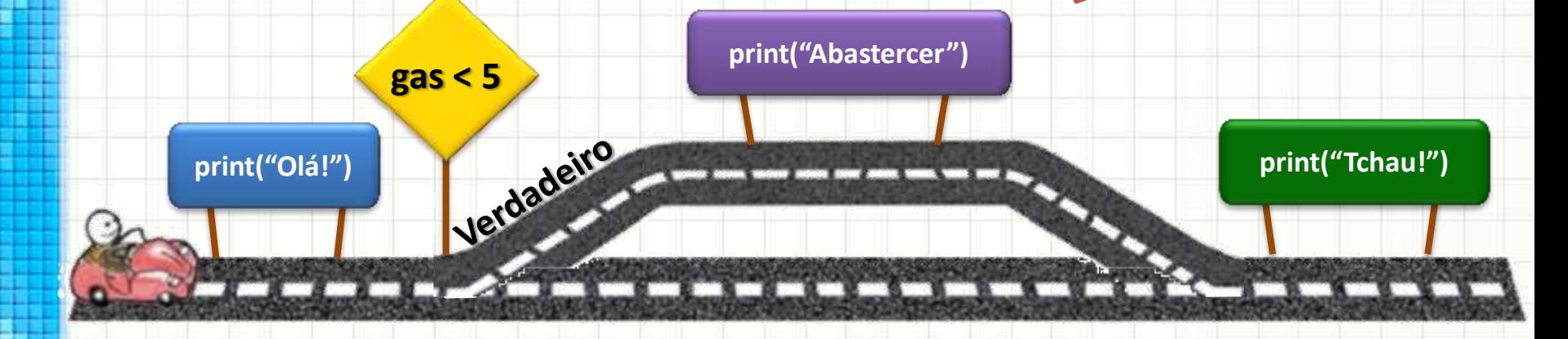

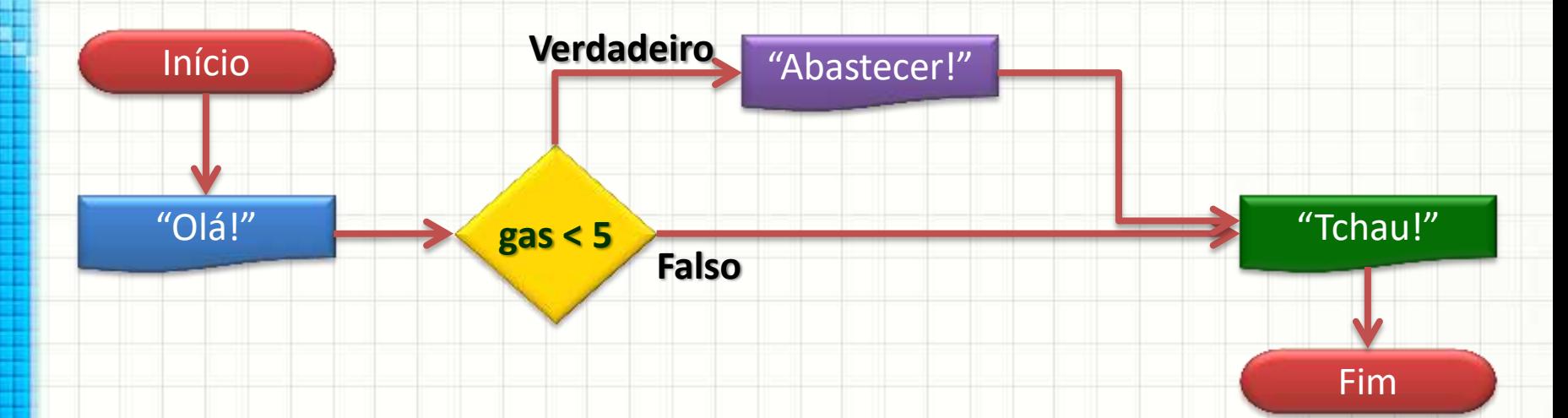

# Decisão no Fluxograma Frecordando

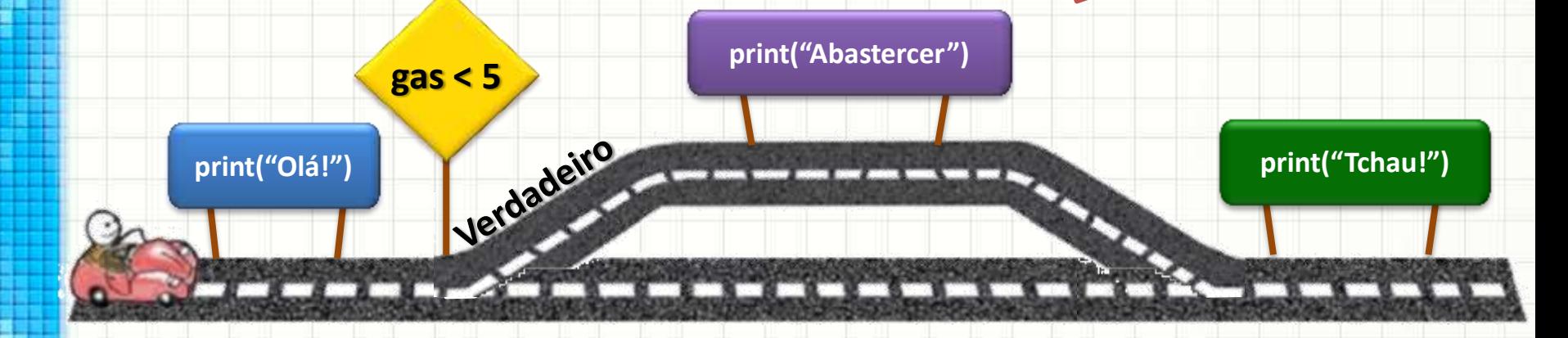

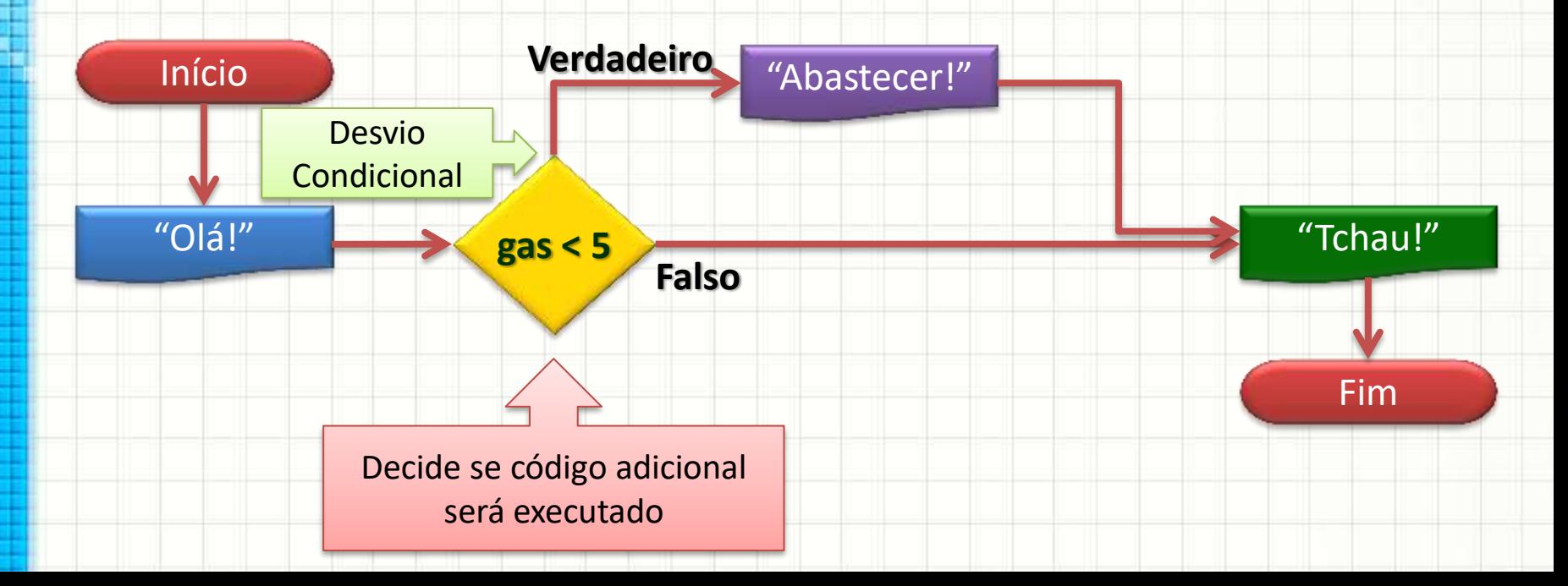

# Decisão no Fluxograma <sub>Frecordando</sub>

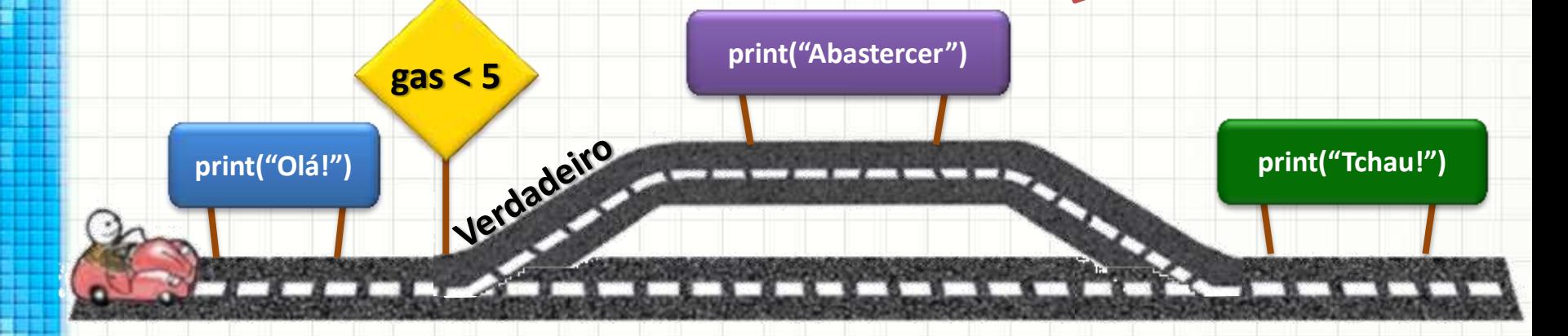

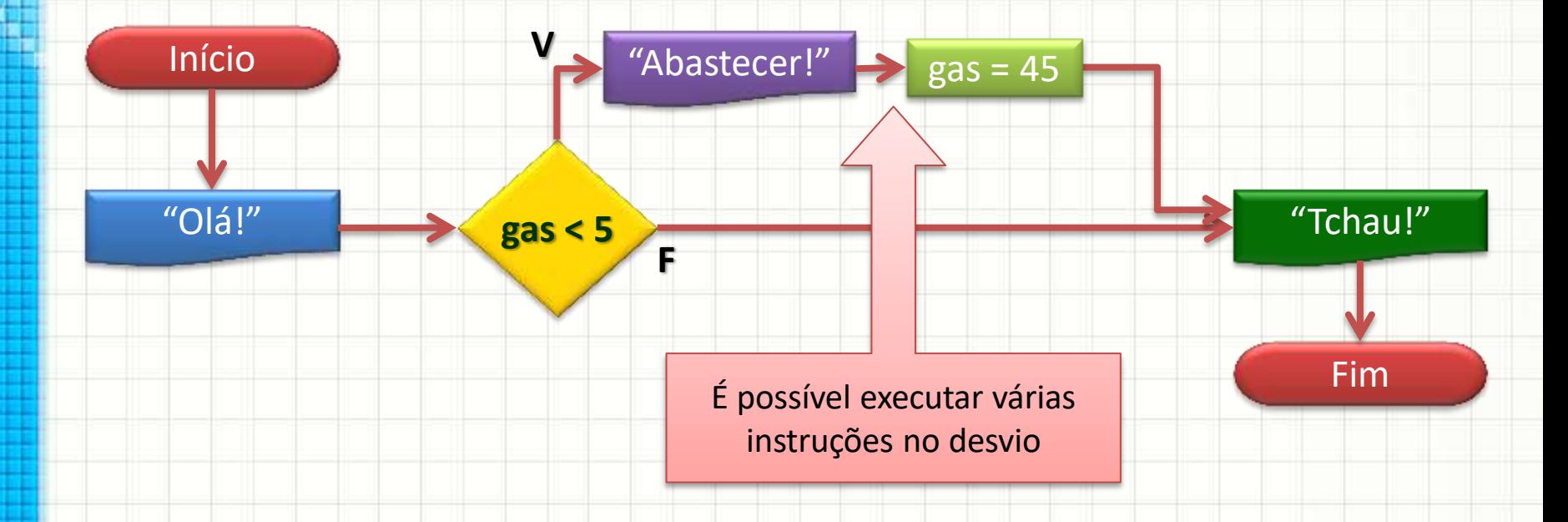

# Decisão no Fluxograma Frecordando

#### · Verificar se aluno está reprovado por nota

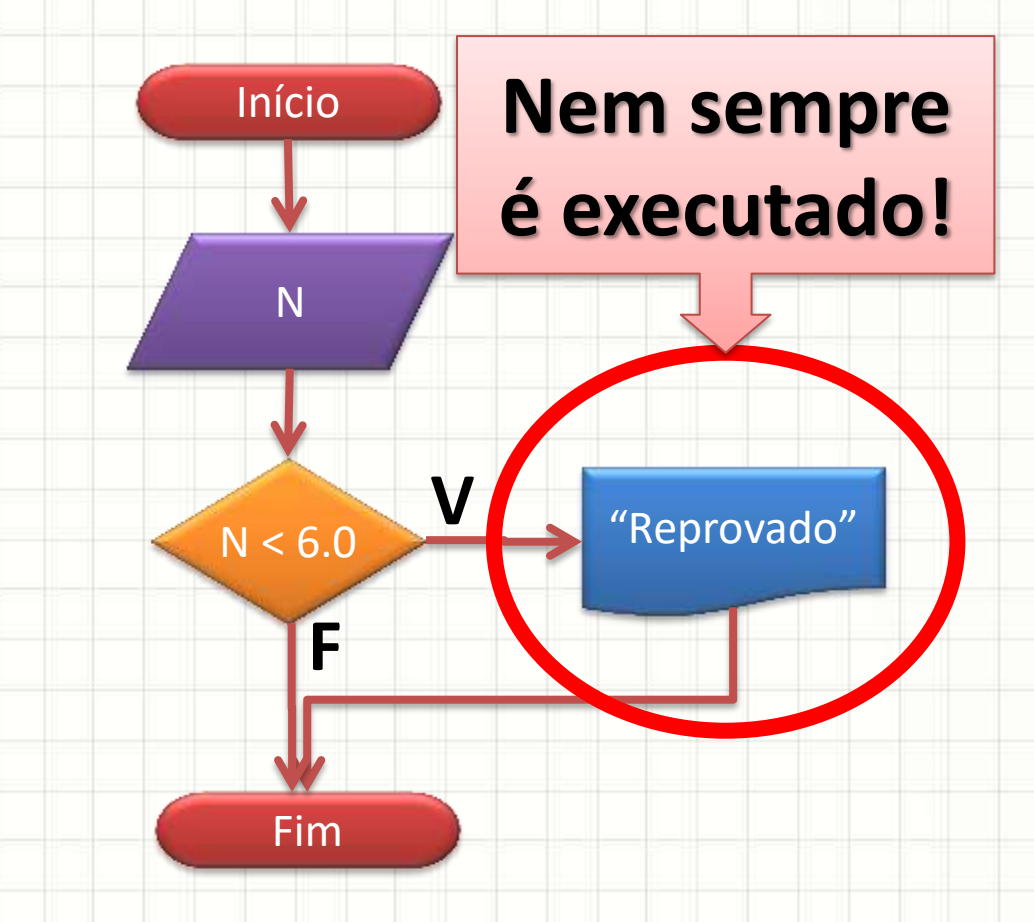

# **OPERADORES** RELACIONAIS E LÓGICOS

۔

۔

## Operadores Relacionais

- Operadores Relacionais: comparadores
	- Quais são?

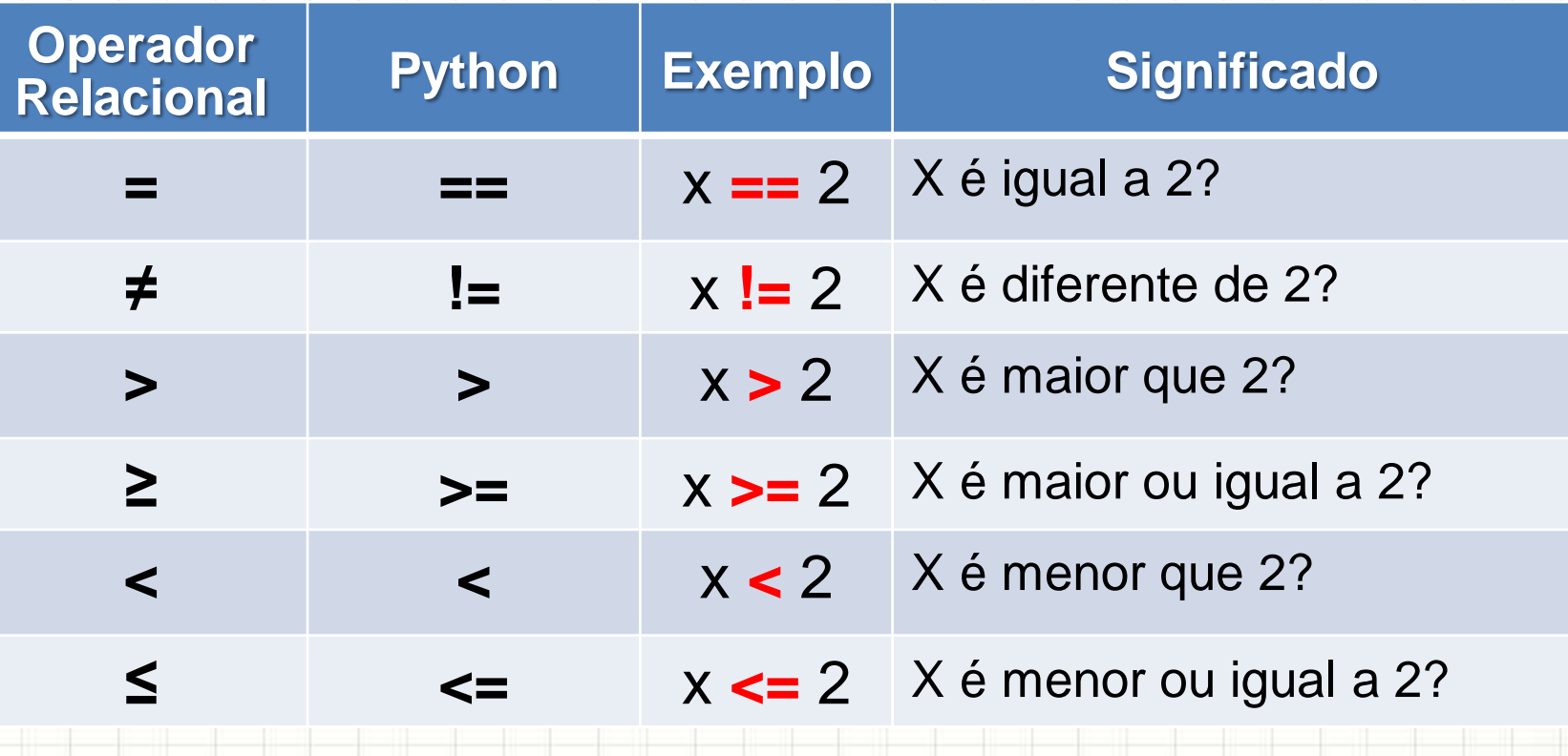

### Testando os Comparadores

- Digite cada um dos comandos abaixo
	- Qual o resultado deles?

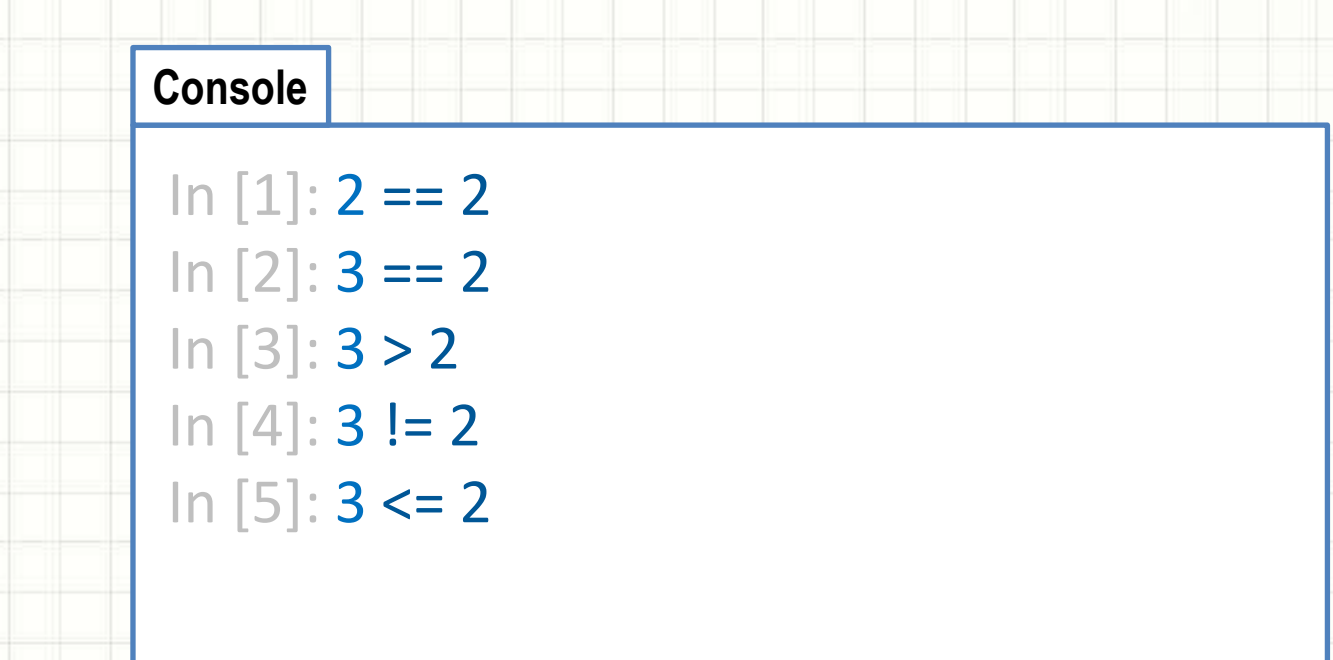

## Testando os Comparadores

- Digite cada um dos comandos abaixo
	- Qual o resultado deles?

#### In  $[6]$ :  $X = 5$ In  $[7]$ :  $X > = 2$ In  $[8]$ :  $X$  != 2 In [9]: X < 0 In  $[10]$ :  $X == 3$

**Console**

# Atenção!

- Por que em Python usamos **==** e não **=** ?
	- **=** significa atribuição (guardar valor em variável)

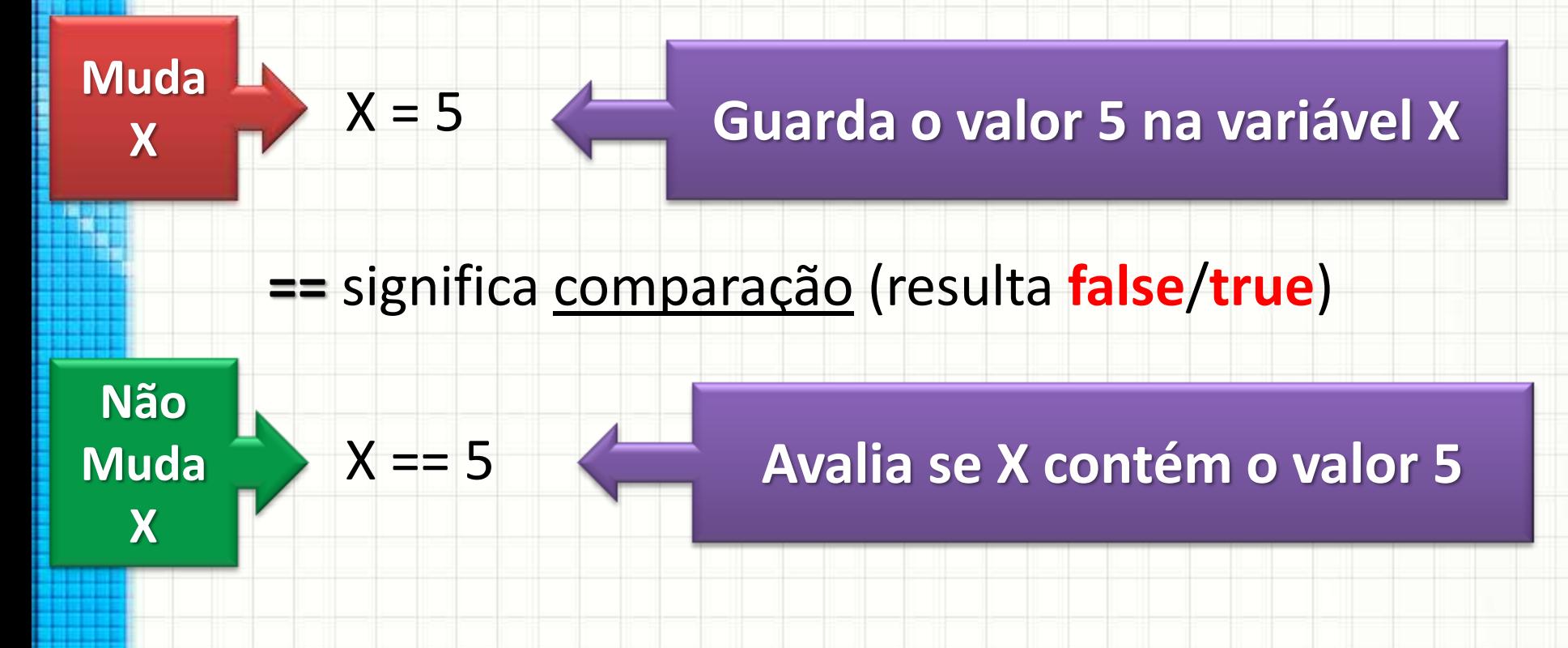

# Operadores Lógicos

- Operadores Lógicos: agrupam proposições
	- Quais são?

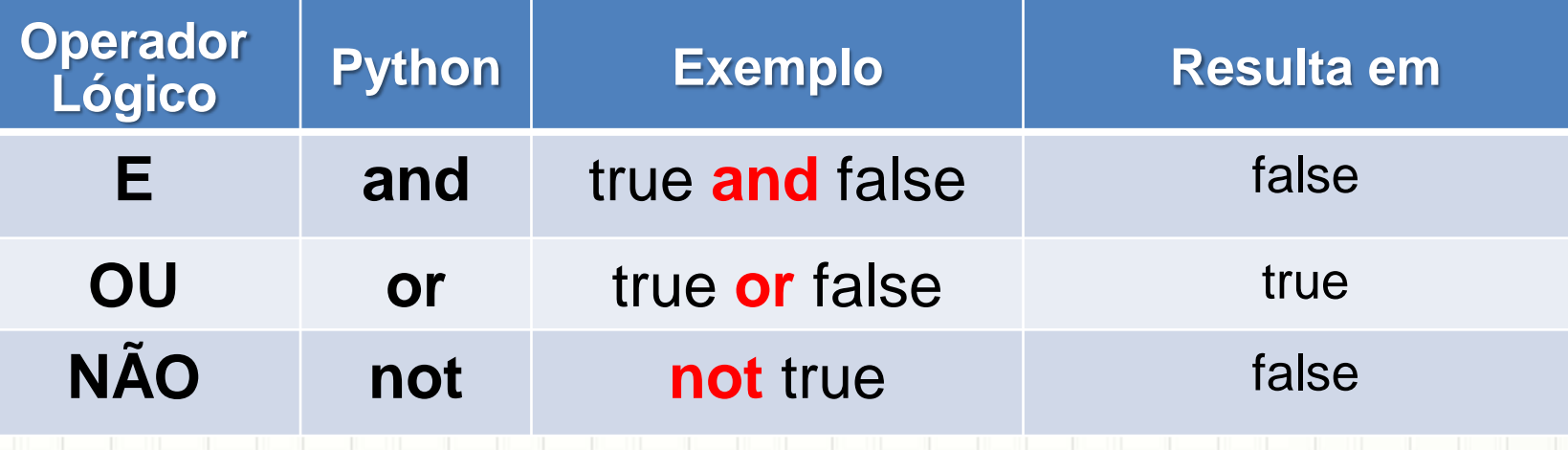

## Testando os Operadores Lógicos

- Digite cada um dos comandos abaixo
	- Qual o resultado deles?

```
Console
\ln \left[ 11 \right]: 2 == 2
In [12]: 3 == 2In [13]: 2 == 2 and 3 == 2In [14]: 2 = = 2 or 3 = = 2
In [15]: not 3 == 2
```
## Testando os Operadores Lógicos

- Digite cada um dos comandos abaixo
	- Qual o resultado deles?

#### **Console**

In  $[16]$ :  $X = 5$ In  $[17]$ :  $X \ge 0$  and  $X \le 5$ In  $[18]$ :  $X < 0$  or  $x > 5$ In  $[19]$ : not  $(X \gt = 0$  and  $X \lt = 5)$ In  $[20]$ : **not**  $(X == 2)$ 

- · Analisemos as proposições abaixo, para X = 5
	- $X > 5 \rightarrow$
	- $X < 2 \rightarrow$  $X < 3E3 < X \rightarrow$
	- $2 < X E 2+X < 3+4$
	- $X > 18$  OU 2\*X < 17  $\rightarrow$
	- $8 > X$  OU 7 < 12 E X > 9  $\rightarrow$
	- $NÃO X < 5 OU 11 < X \rightarrow$

- Analisemos as proposições abaixo, para X = 5
	- $X > 5 \rightarrow false$
	- $X < 2 \rightarrow false$
	- $X < 3$  **E** 3 <  $X \rightarrow$  falso
	- $2 < X$  **E** 2+X < 3+4  $\rightarrow$  falso
	- $X > 18$  OU 2<sup>\*</sup> $X < 17$   $\rightarrow$  verdadeiro
	- 8 > X **OU** 7 < 12 **E** X > 9 → verdadeiro
	- **NÃO** X < 5 **OU** 11 < X → verdadeiro

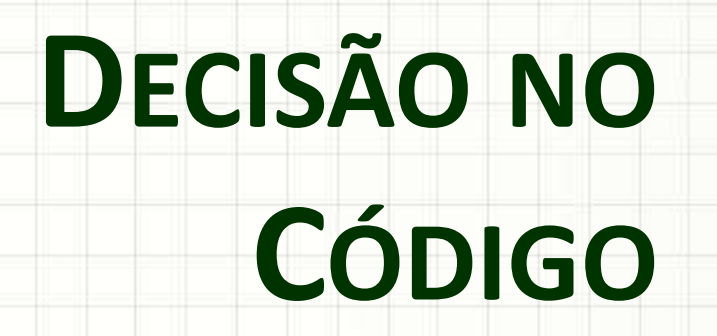

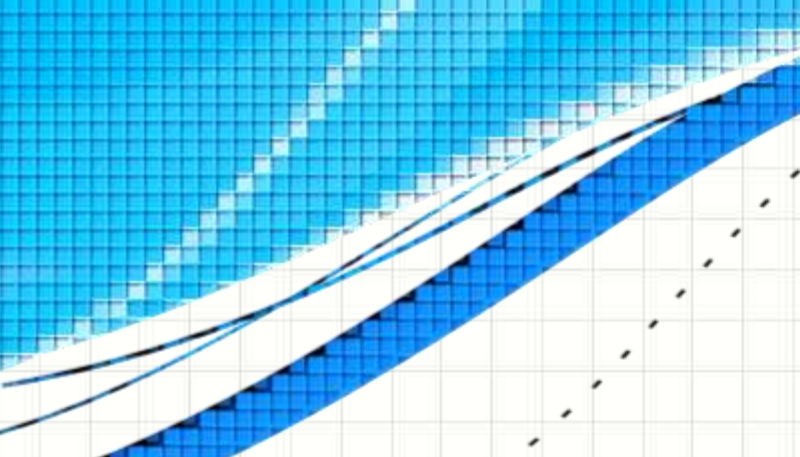

۔

ر

# Decisão no Código

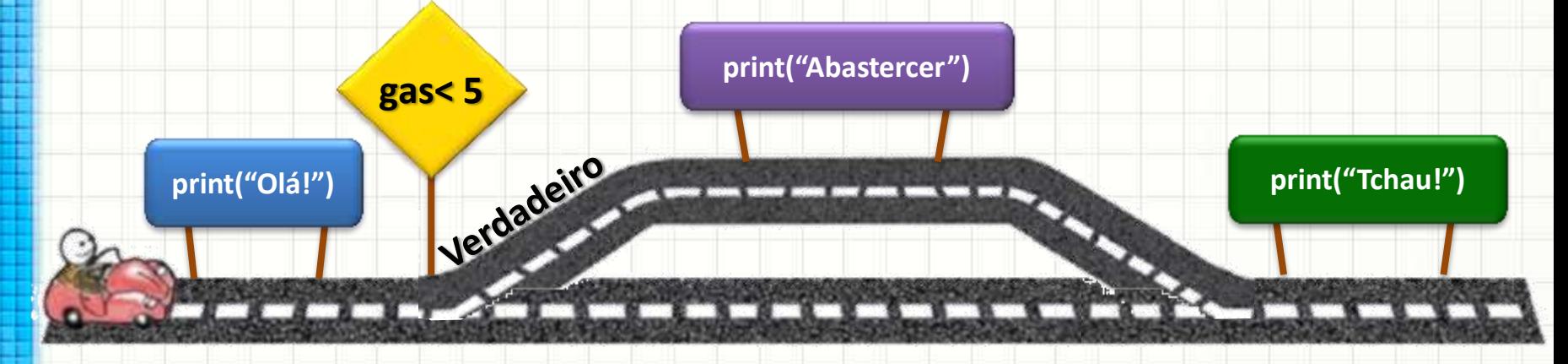

- **Portugol** • Python **Funciona?**
- **Algoritmo "Abastecimento" # Abastecimento**
- **escreva**("Olá!")
- **se** gas < 5**:**
- **escreva**("Abastecer")
- **escreva**("Tchau!")
- **print**("Olá!")
- **if** gas < 5**:**
	- **print**("Abastecer")
	- **print**("Tchau!")

## Como Fica a Decisão no Código?

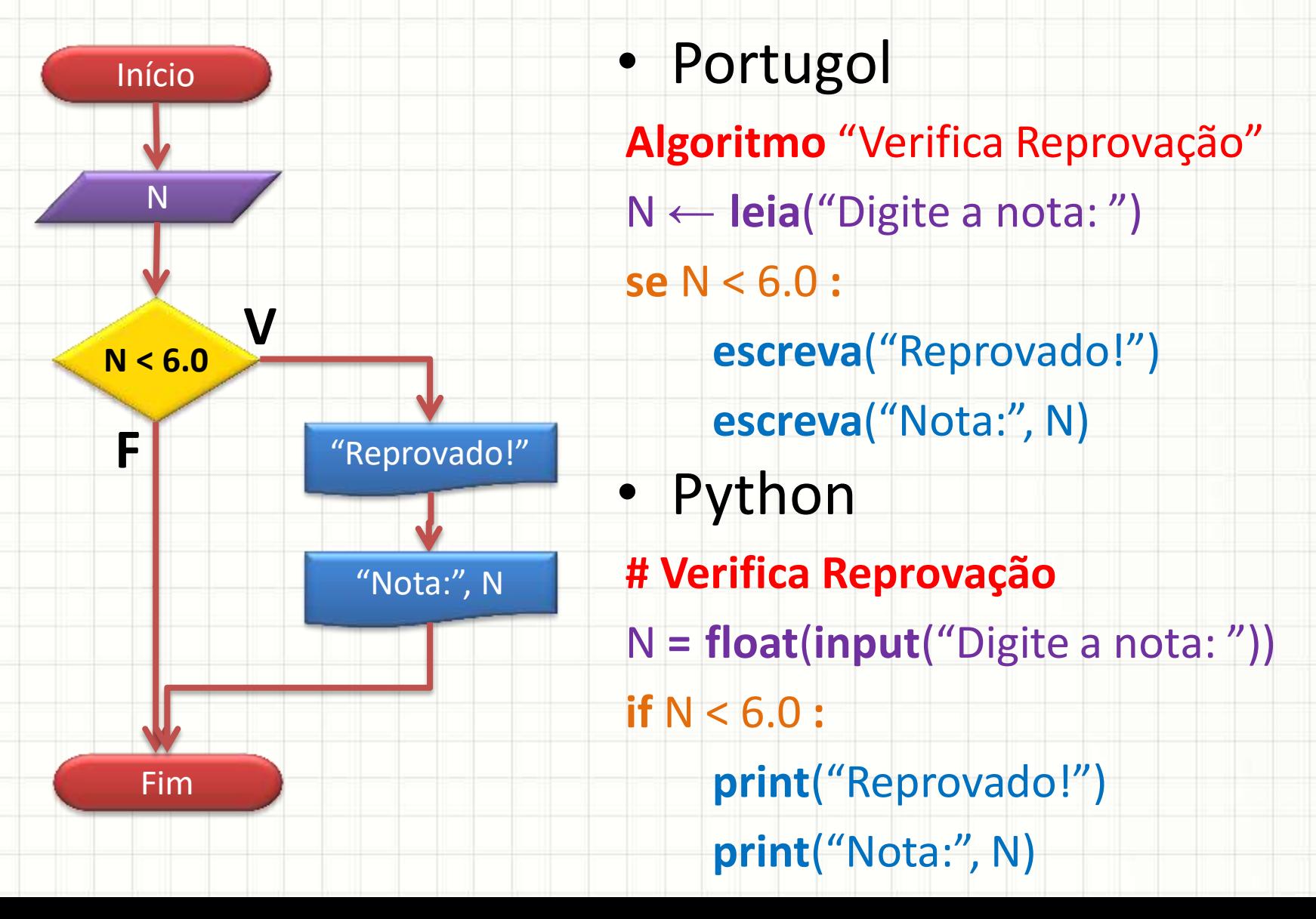

## Como Fica a Decisão no Código?

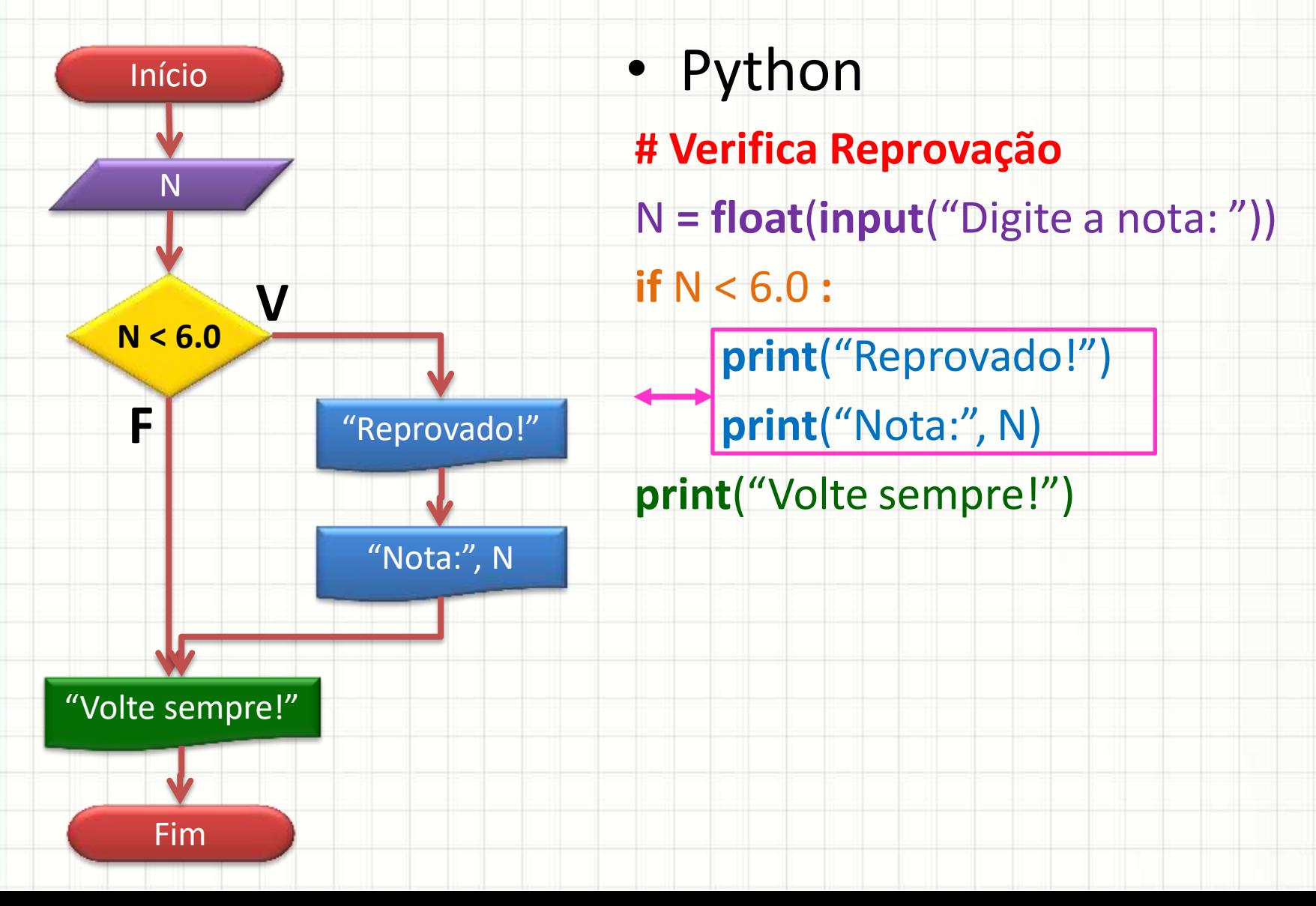

## Verifica se número é par

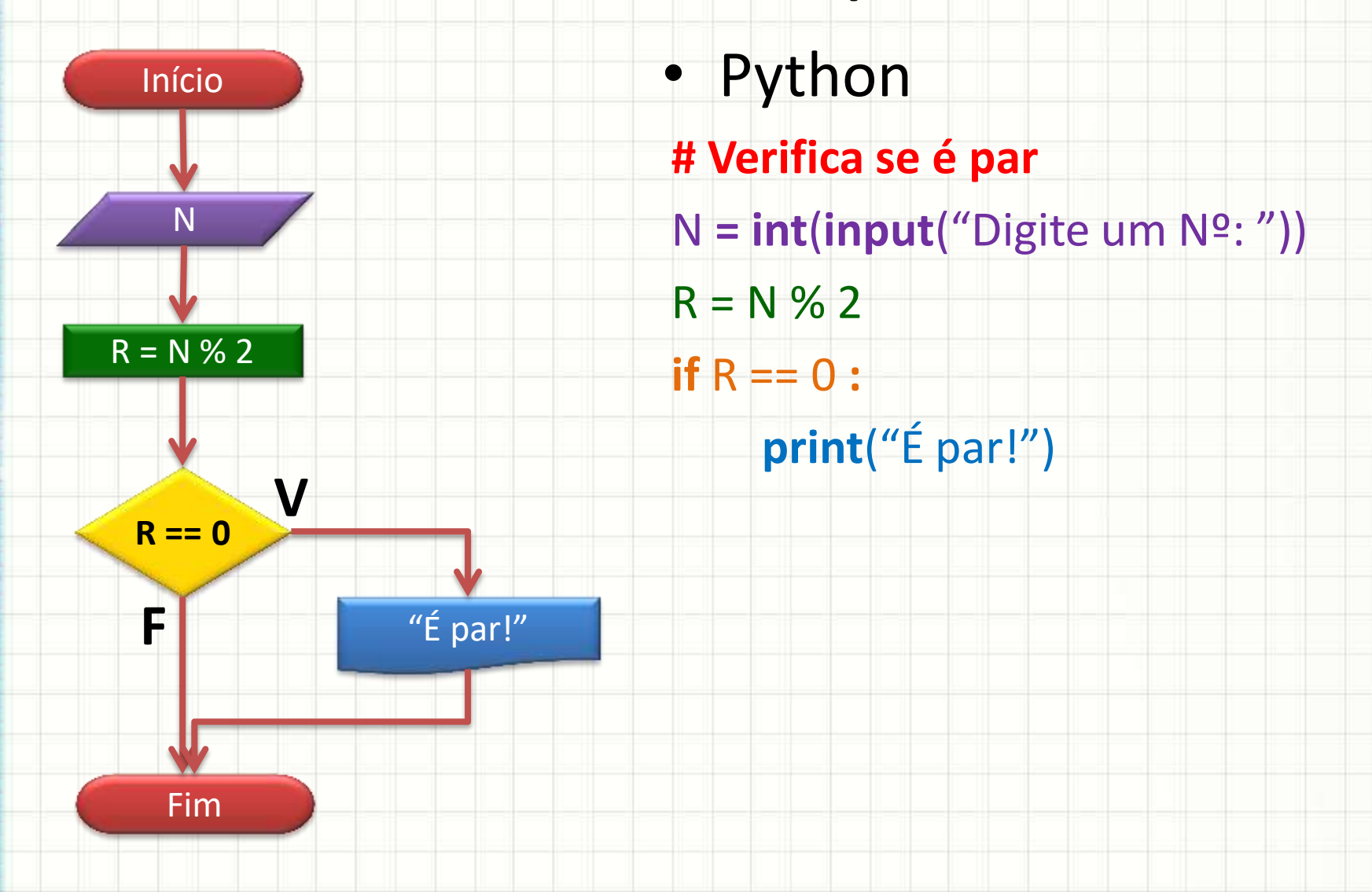

- Faça um programa que **leia dois inteiros** e mostre **sucesso** quando o 1º for maior que o 2º
- **if** proposição **:** código a executar **Python**

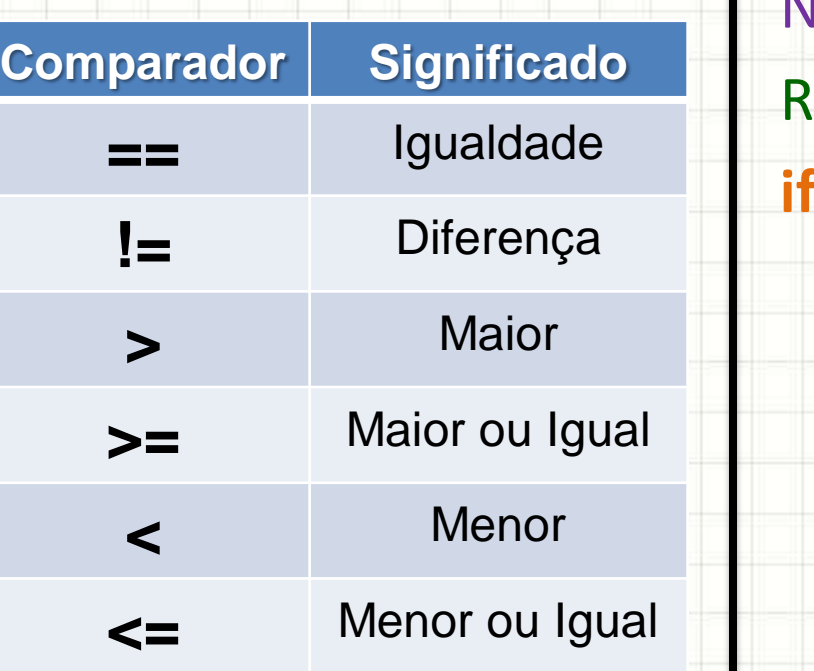

**# Verifica se é par** N **= int**(**input**("Digite um Nº: "))  $=N$  % 2 **if** R == 0 **: print**("É par!")

• Faça um programa que **leia dois inteiros** e mostre **sucesso** quando o 1º for maior que o 2º

#### **aula09ex01.py**

**# Verifica se 1º é maior que 2º N1 = int**(**input**("Digite um Nº:")) **N2 = int**(**input**("Digite outro Nº:")) **if** N1 > N2 **: print**("Sucesso!")

• Faça um programa que **leia a nota e a frequência do aluno** e informe se ele está **aprovado** (nota ≥ 6,0 e frequência ≥ 75%)

> • Exemplo **# Verifica Reprovação** N **= float**(**input**("Digite a nota: ")) **if** N < 6.0 **: print**("Reprovado!")

• Faça um programa que **leia a nota e a frequência do aluno** e informe se ele está **aprovado** (nota ≥ 6,0 e frequência ≥ 75%)

**aula09ex02.py**

**# Verifica Aprovação**

- N **= float**(**input**("Digite a nota: "))
- F **= float**(**input**("Digite a frequência: "))

**if** N >= 6.0 **and** F >= 75**: print**("Aprovado!")

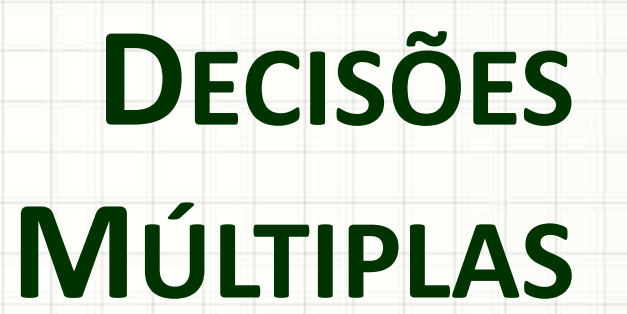

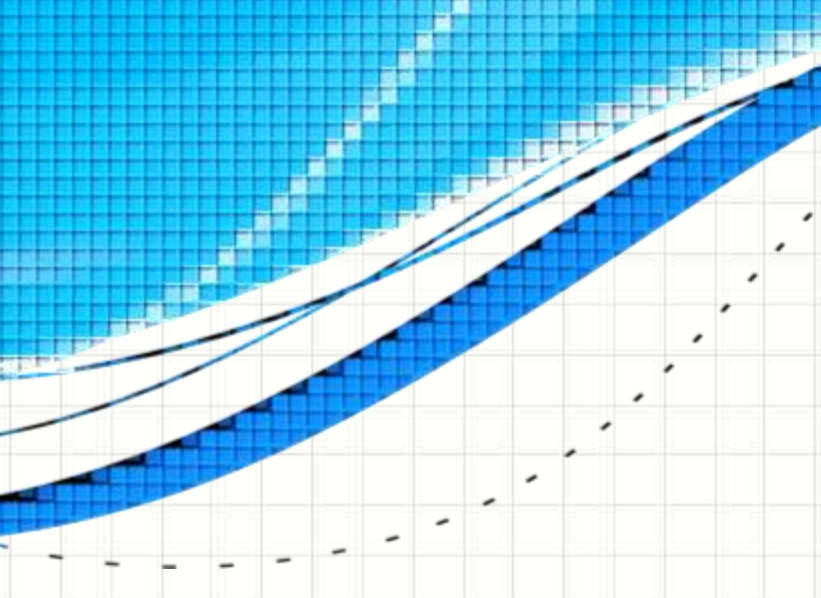

# Múltiplas Decisões

• Tudo pode ser feito com **uma** única decisão?

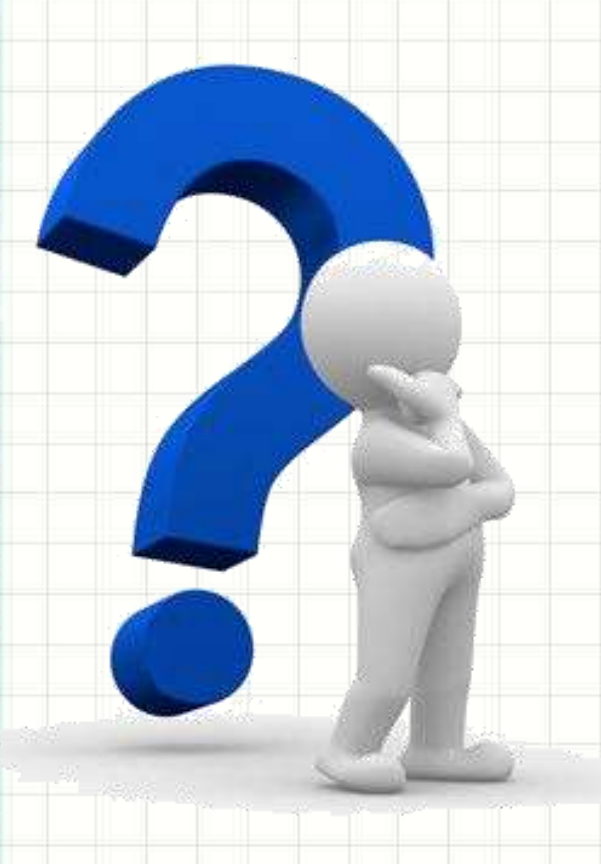

- E se quisermos:
	- a) Imprimir "**É Par!**" se o
		- número for par
	- b) Imprimir "**É Ímpar!**" se o número for ímpar

• Podemos fazer isso com **duas** decisões!

## Verifica se número é par ou ímpar

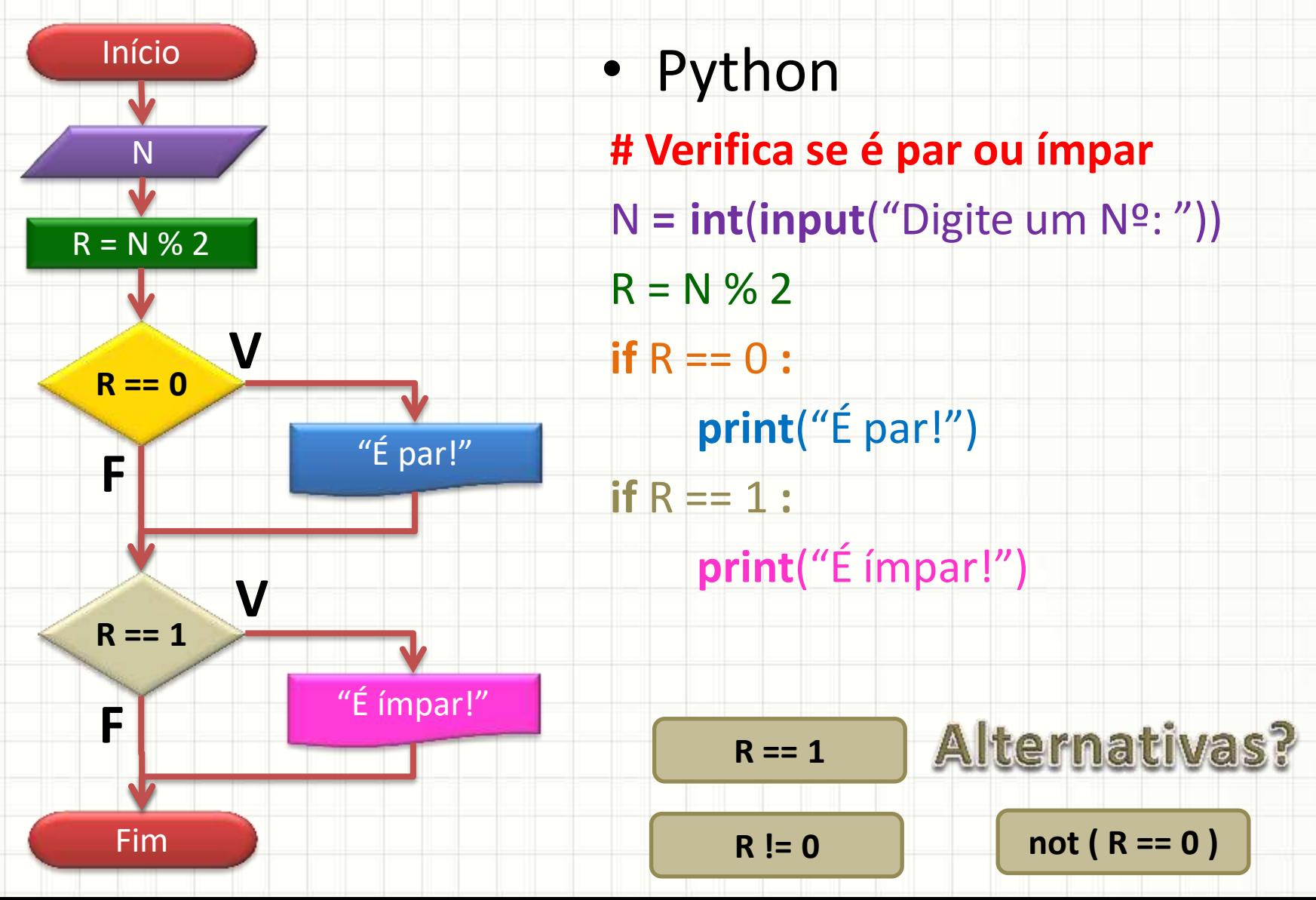

• Modifique o programa abaixo para que **leia dois inteiros** e mostre **sucesso** quando o 1º for maior que o 2º e **fracasso** quando o 2º for maior que o 1º

#### **Exemplo.py**

**# Verifica se 1º é maior que 2º N1 = int**(**input**("Digite um Nº:")) **N2 = int**(**input**("Digite outro Nº:")) **if** N1 > N2 **: print**("Sucesso!")

• Modifique o programa abaixo para que **leia dois inteiros** e mostre **sucesso** quando o 1º for maior que o 2º e **fracasso** quando o 2º for maior que o 1º

**aula09ex03.py**

**# Verifica se 1º é maior que 2º N1 = int**(**input**("Digite um Nº:")) **N2 = int**(**input**("Digite outro Nº:")) **if** N1 > N2 **: print**("Sucesso!") **if** N2 > N1 **: print**("Fracasso!")

**N1 < N2**

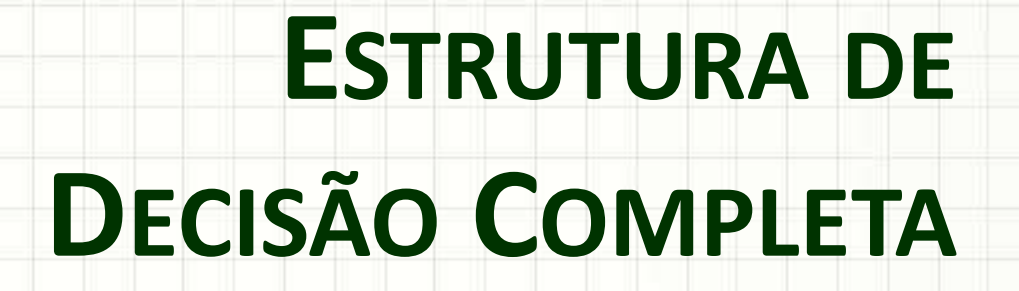

۔

۔

## Estrutura de Decisão Completa

#### • Ao invés disso...

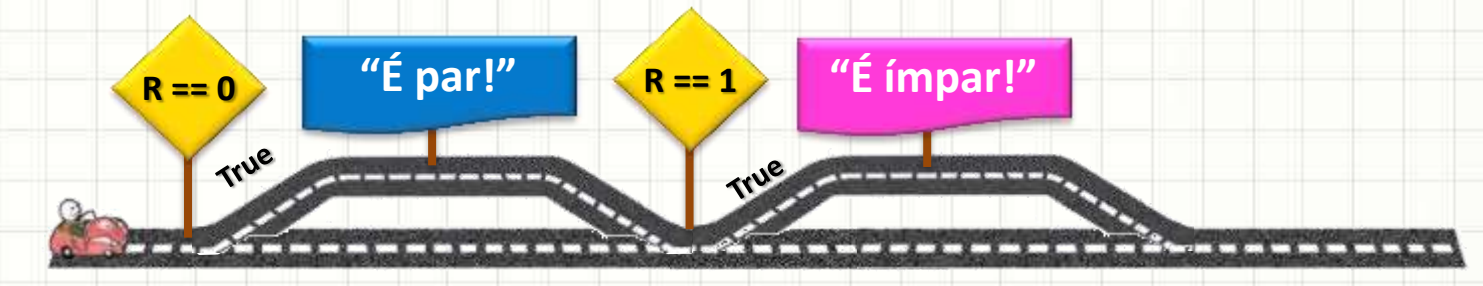

• Não seria legal poder fazer isso?

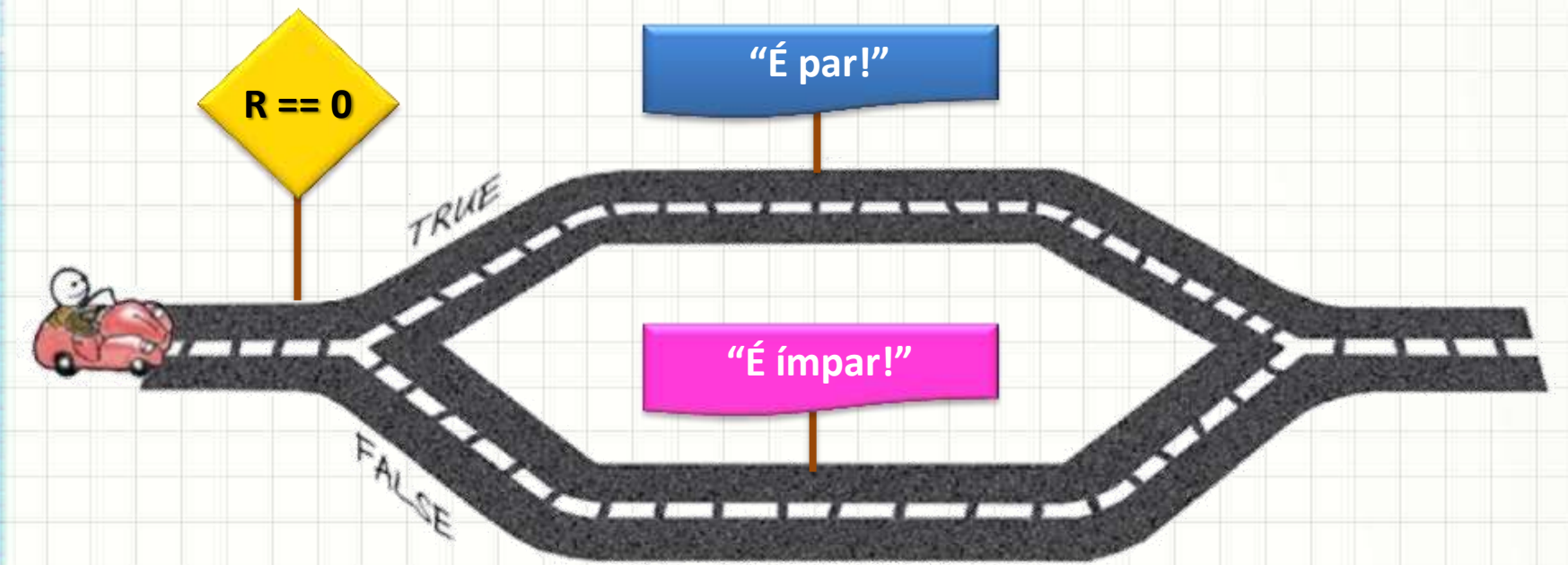

# Estrutura de Decisão Completa

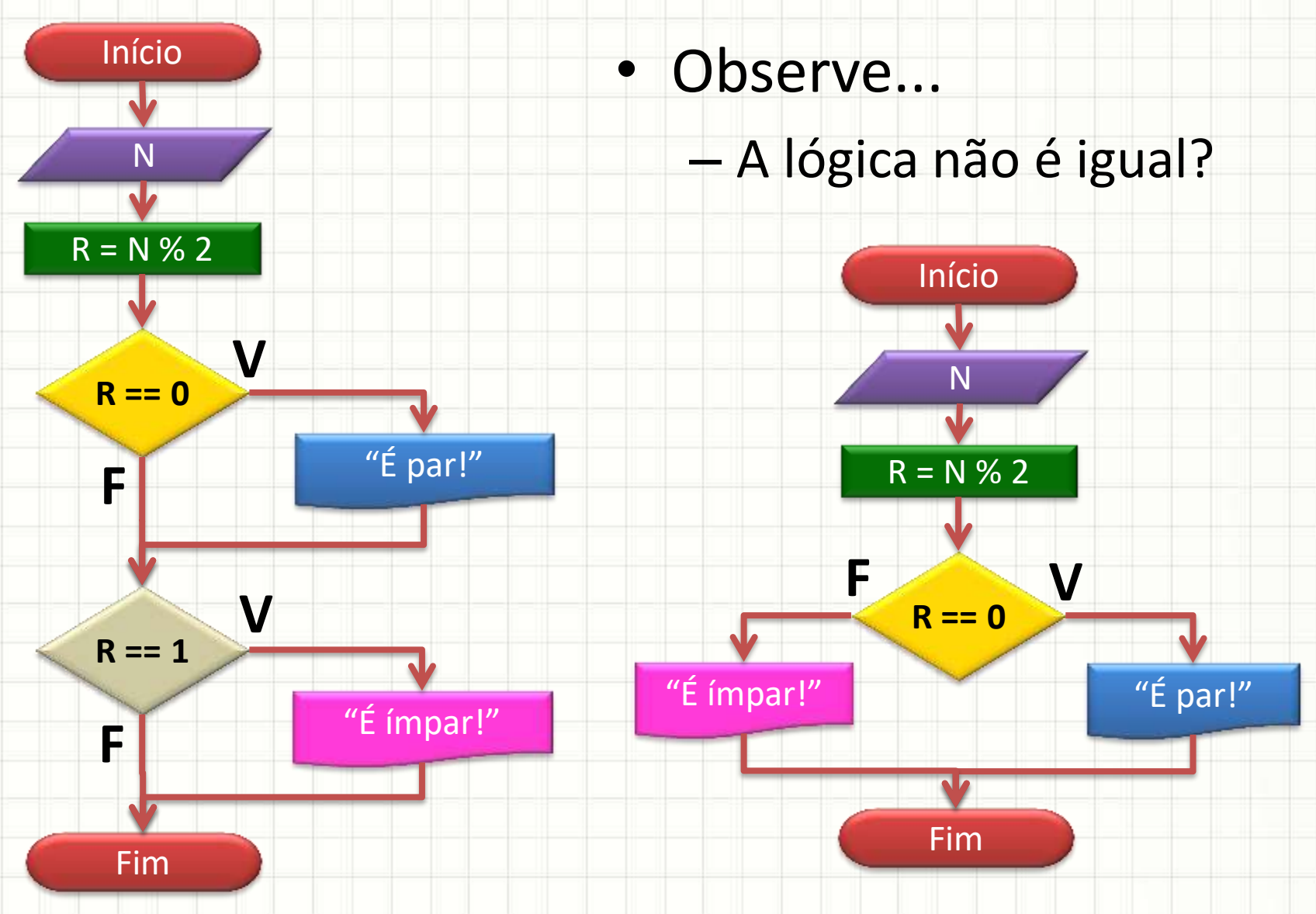

### Verifica se número é par ou ímpar

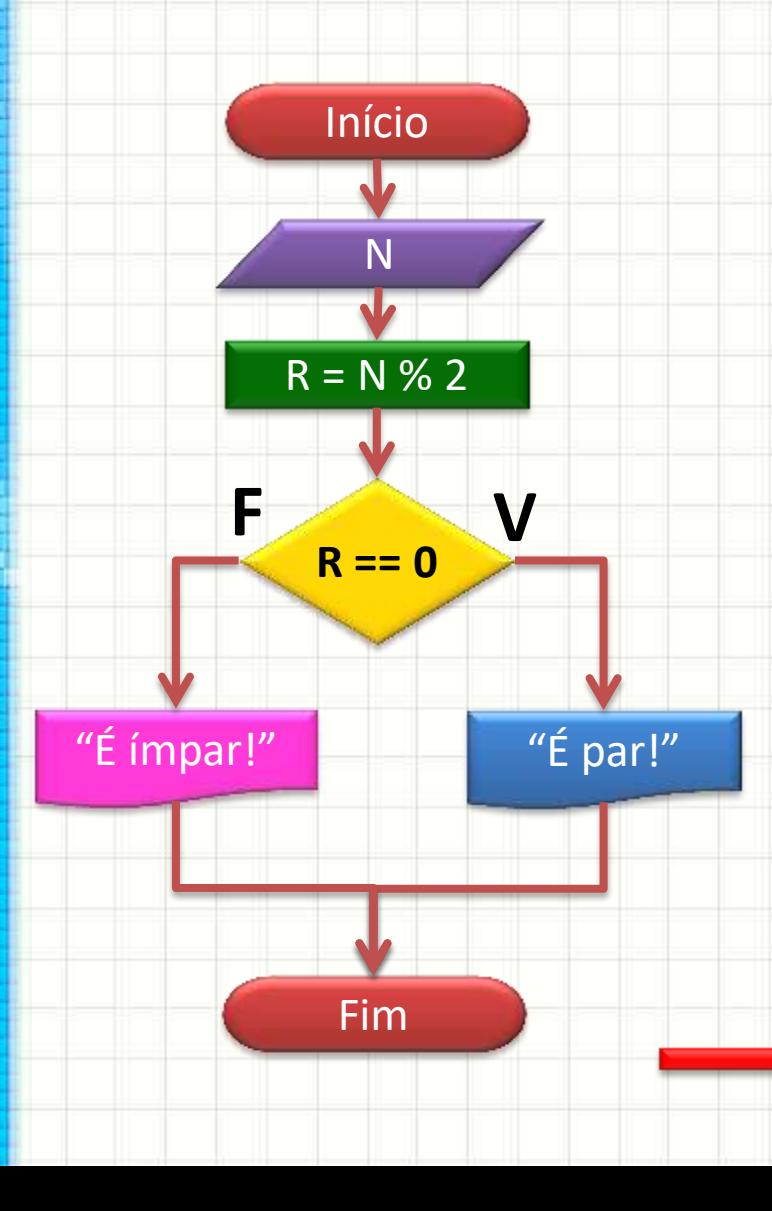

• Python **# Verifica se é par ou ímpar** N **= int**(**input**("Digite um Nº: "))  $R = N % 2$ **if** R == 0 **: print**("É par!") **else : print**("É ímpar!") • Portugol **Algoritmo "Verifica se é par ou ímpar"** N **← leia**("Digite um Nº: ")) R **←** N % 2 **se** R == 0 **: escreva**("É par!") **senão: escreva**("É ímpar!")

• Faça um programa que **receba a nota** de um aluno e responda que ele está **aprovado** se a **NOTA ≥ 6,0** e **reprovado caso contrário**

> • Exemplo **# Verifica Reprovação** N **= float**(**input**("Digite a nota: ")) **if** N < 6.0 **: print**("Reprovado!")  **print**("Nota:", N)

• Faça um programa que **receba a nota** de um aluno e responda que ele está **aprovado** se a **NOTA ≥ 6,0** e **reprovado caso contrário**

**aula09ex04.py**

**# Verifica Aprovação ou Reprovação** N **= float**(**input**("Digite a nota: ")) **if** N >= 6.0 **: print**("Aprovado!") **else: print**("Reprovado!")

# **DECISÕES ANINHADAS OU ENCADEADAS**

۔

• É possível usar **else** no programa que **lê dois inteiros** e mostra **sucesso** quando o 1º for maior que o 2º ou **fracasso** quando o 2º for maior que o 1º?

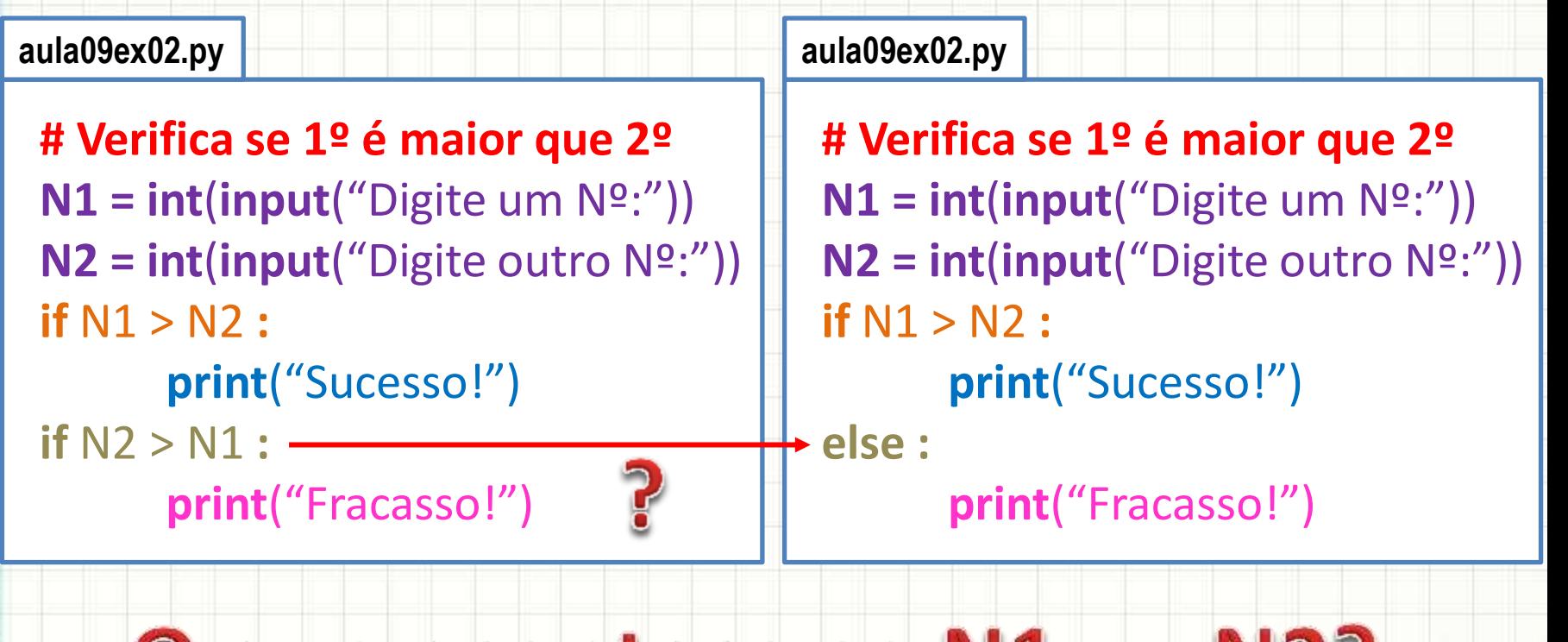

#### O que acontece se  $N1 \equiv N2$ ?

• Modifique o programa abaixo para que **leia dois inteiros** e mostre **sucesso** quando o 1º for maior que o 2º, **fracassso** quando o 2º for maior que o 1º ou **empate** quando forem iguais.

#### **Exemplo.py**

**# Verifica se 1º é maior que 2º N1 = int**(**input**("Digite um Nº:")) **N2 = int**(**input**("Digite outro Nº:")) **if** N1 > N2 **: print**("Sucesso!") **if** N2 > N1 **: print**("Fracasso!")

• Modifique o programa abaixo para que **leia dois inteiros** e mostre **sucesso** quando o 1º for maior que o 2º, **fracassso** quando o 2º for maior que o 1º ou **empate** quando forem iguais.

```
aula09ex05.py
```

```
# Verifica se 1º é maior que 2º
N1 = int(input("Digite um Nº:"))
N2 = int(input("Digite outro Nº:"))
if N1 > N2 : 
      print("Sucesso!")
if N2 > N1 : 
                       pode ocorrer
      print("Fracasso!")
                         ao mesmo
if N1 == N2 : 
                          tempo?
      print("Empate!")
```
# Decisões Encadeadas

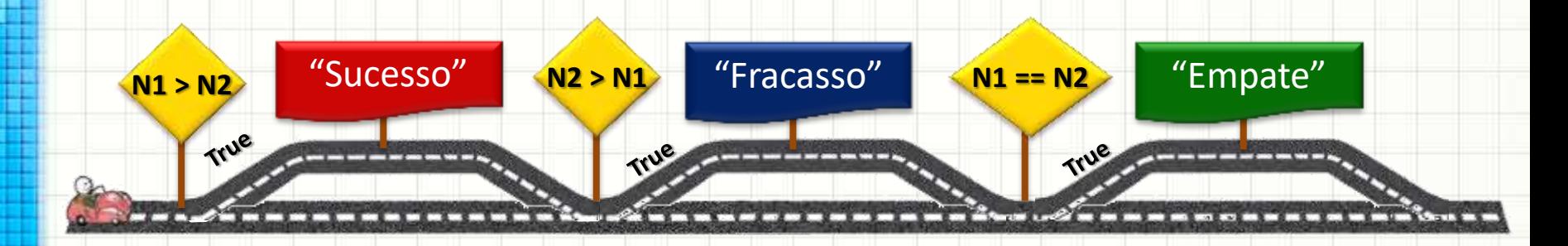

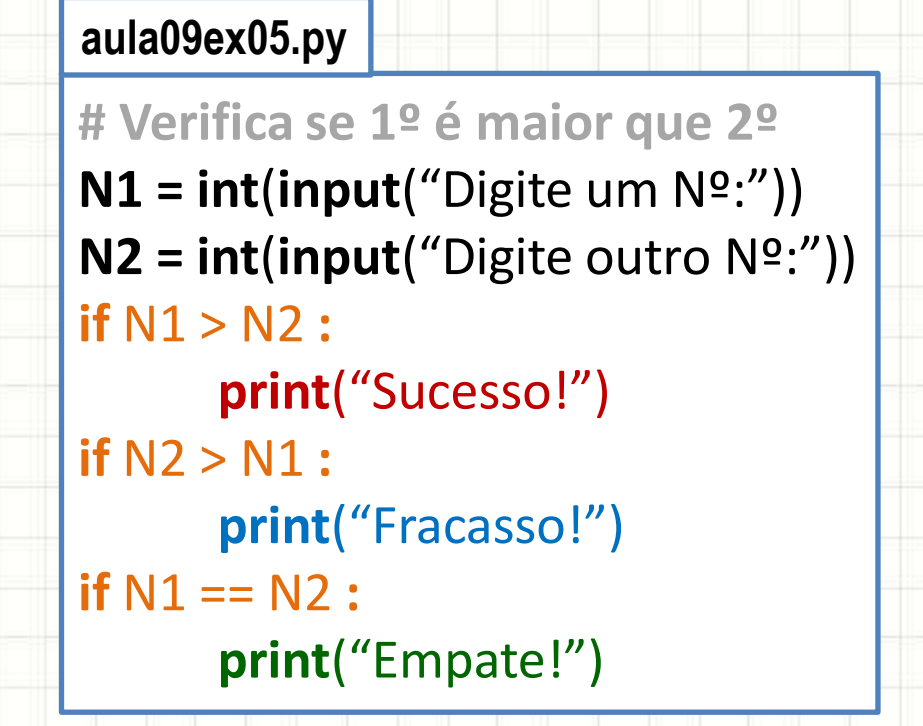

## Decisões Encadeadas

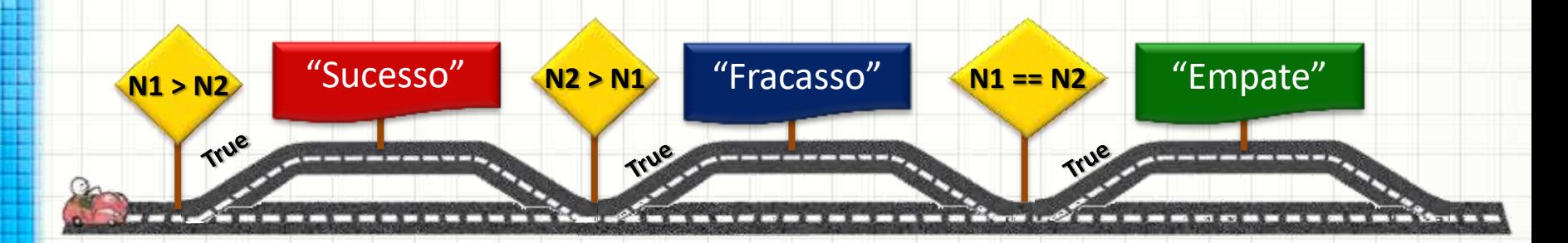

• Alternativa?

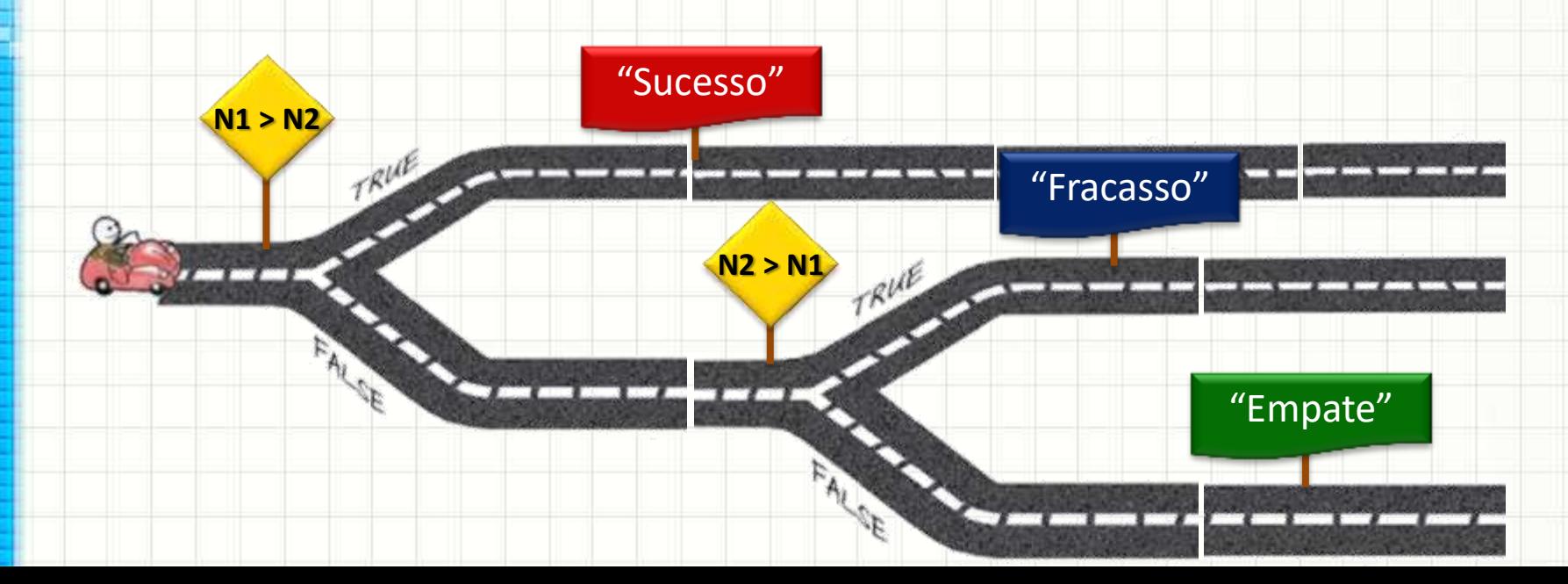

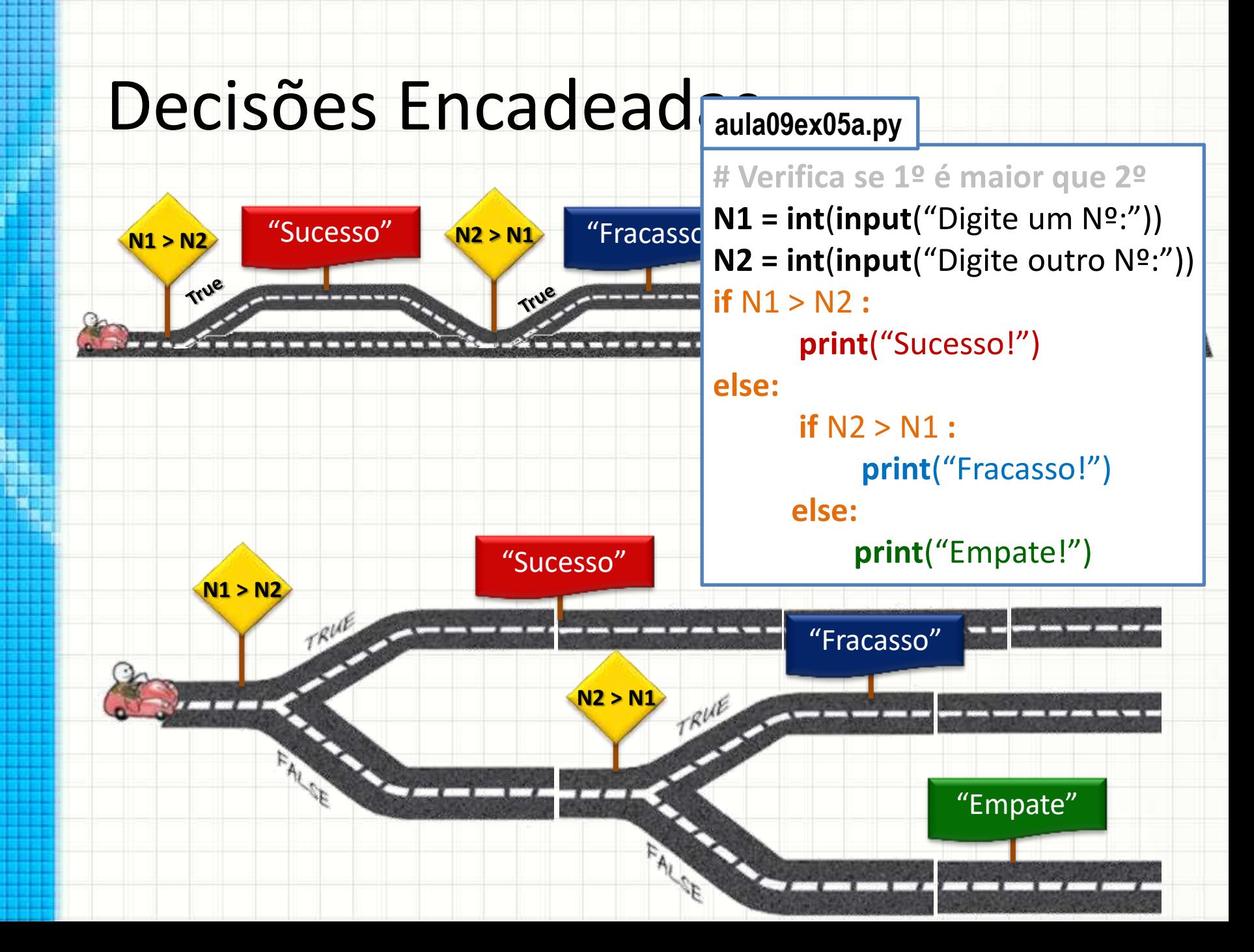

#### Exemplo

• Modifique o programa abaixo para que **leia dois inteiros** e mostre **sucesso** quando o 1º for maior que o 2º, **fracassso** quando o 2º for maior que o 1º ou **empate** quando forem iguais.

```
aula09ex05.py
# Verifica se 1º é maior que 2º
N1 = int(input("Digite um Nº:"))
N2 = int(input("Digite outro Nº:"))
if N1 > N2 : 
       print("Sucesso!")
if N2 > N1 : 
       print("Fracasso!")
if N1 == N2 : 
       print("Empate!")
                                          aula09ex05a.py
                                          # Verifica se 1º é maior que 2º
                                          N1 = int(input("Digite um Nº:"))
                                          N2 = int(input("Digite outro Nº:"))
                                          if N1 > N2 : 
                                                  print("Sucesso!")
                                          else: 
                                                  if N2 > N1 : 
                                                      print("Fracasso!")
                                                 else: 
                                                      print("Empate!")
```
# Instrução Elif

• A instrução "elif" agrega o "else if"

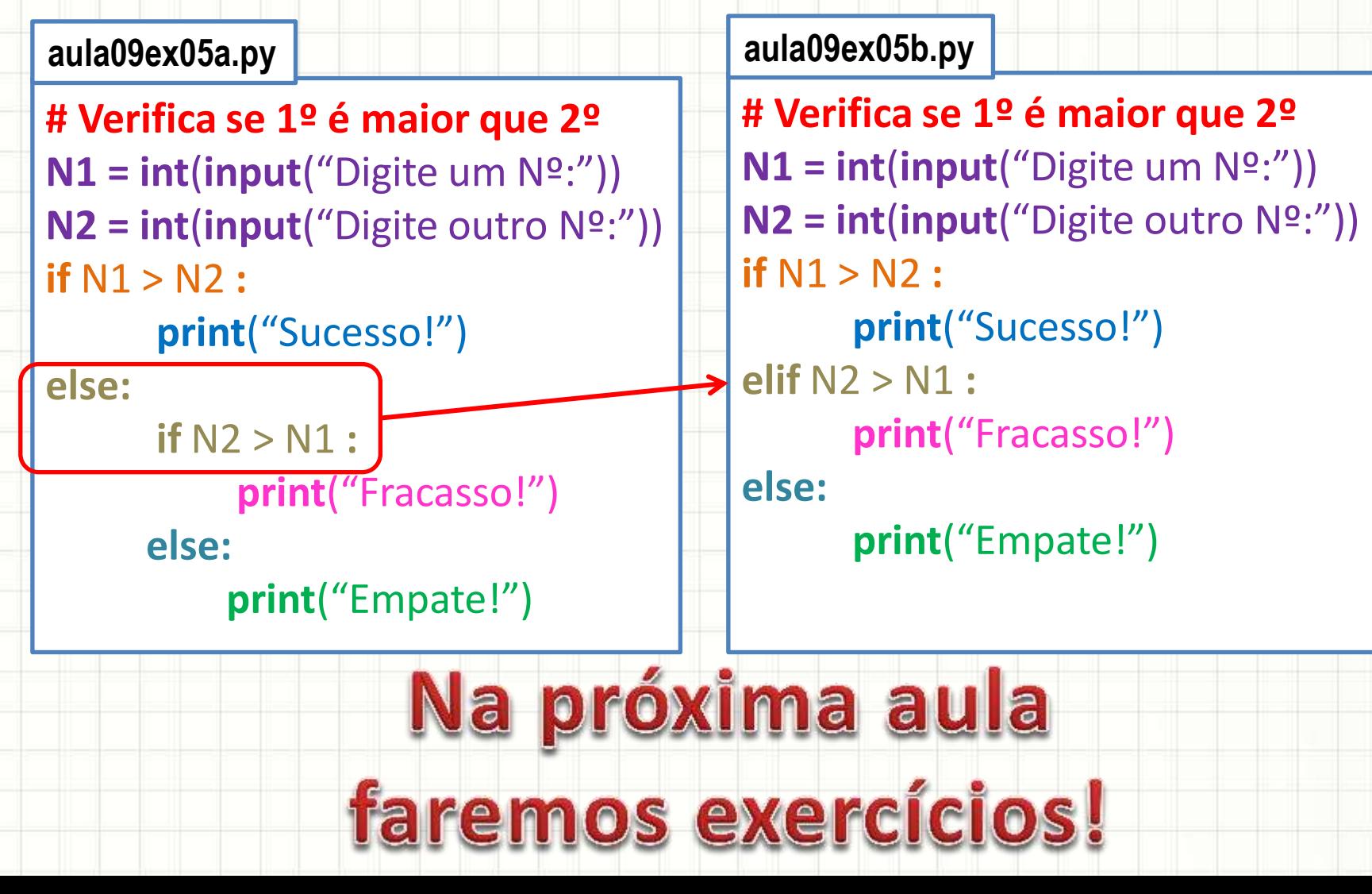

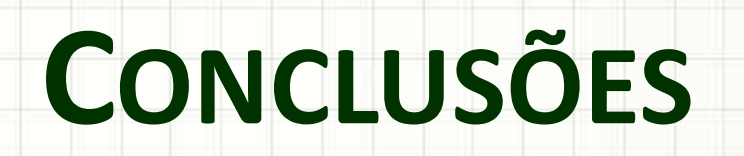

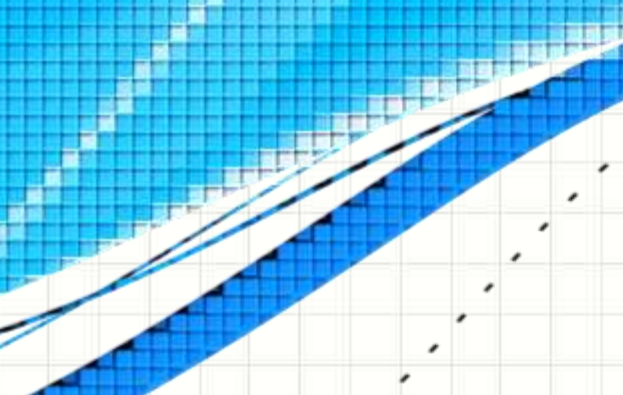

۔

۔

#### Resumo

- Estruturas de decisão: comportamento muda
	- De acordo com proposições lógicas
- Estruturas de decisão: trazem flexibilidade
	- Computador pode tomar decisões em cascata
- **TAREFA: Atividade Aula 9!**

- Exercitando decisões complexas!
	- Decidindo a melhor estrutura para a decisão!

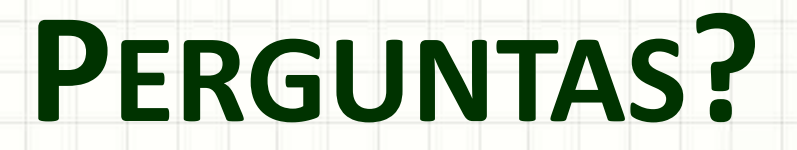

۔

۰